# Comp 311 Functional Programming

Eric Allen, Two Sigma Investments Robert "Corky" Cartwright, Rice University Sagnak Tasirlar, Two Sigma Investments

# Class Methods

- Methods are functions defined in the body of a class definition. They have direct access to the members of a class instance
- Syntactically, they are placed between braces, after the class parameters

## Class Methods

case class C(field1: Type1, …, fieldN: TypeN) { def  $m1(x11: TypeP11, ... xK1: TypePk1): TypeR11 =$ expr

```
\diamond \bullet \bulletdef mJ(x1J: TypeP1J, … xKJ: TypePkJ): TypeR1J =
     expr
}
```
## Method Definitions

case class Coordinate(x: Int, y: Int) { def magnitude() =  $x*x + y*y$ }

# Applying a Class Method

• Given a class definition:

```
class C(p1:T1, …, pk:Tk) { …
```

```
def m(param1: T11, paramN: T1N):T = e
```
#### }

…

• To reduce the application of a method:

```
C(v1, …, vk).m(arg1, …, argN)
```
- Reduce the receiver and arguments, left to right
- Reduce the body of m, replacing constructor parameters with constructor arguments and method parameters with method arguments

# Applying a Class Method

Coordinate(5,3).magnitude()  $\mapsto$  $5*5 + 3*3 +$  $25 + 9 +$ 34

## Nested Pattern Matching

def dotProduct(c1: Coordinate, c2: Coordinate) =  $\{$  (c1, c2) match { case (Coordinate(x1,y1), Coordinate(x2,y2)) =>  $x1*x2 + y1*y2$  } }

# Singleton Objects

# Singleton Objects

- Also, we often would like to organize identifiers and functions together into a single entity
- When *compiling* a Scala file, it is *required* that all constant and function definitions are placed inside a class or object
- For this purpose, we can make use of *singleton objects*

# Singleton Objects

object IncomeTax {

val cutoff $\theta = \theta$ val bracket $\theta = \emptyset$ 

```
val bracket1 = 100val cutoff1 = 9075
```
 $...$ 

}

```
 def incomeTaxForBracket(income: Int, cutoff: Int, bracket: Int) = { 
   require(income >= 0)
   (income - cutoff) * bracket / divisor + incomeTax(cutoff)
\} ensuring ( >= 0)
```
### Syntax for Singleton Objects

object Name {

valDefs\*

}

functionDefs\*

#### We Can Refer to the Constants and Functions in the Object Using Dot **Notation**

#### IncomeTax.bracket1

 $\mapsto$ 

100

#### We Can Refer to the Constants and Functions in the Object Using Dot **Notation**

#### IncomeTax.incomeTax(100000) 21174  $\mapsto$

## Homework Grading Criteria

- Style: 50%
- Correctness: 50%

### Style of Program Code and Test Code

- Clarity
- Comments
- Contracts
- Design Principles

- Is the program concise?
	- *"Make every word say."* (Strunk and White, "The Elements of Style")
- Are functions kept relatively small, with sub-parts broken up according to the problem domain?
	- Think of the profit, revenue, cost example in Lecture 2

- Are the names of functions and variables syntactically consistent?
	- For instance, do they all use CamelCase?
	- Are similar functions given names of similar length?

- Are names adequately descriptive and appropriate?
	- For example, using single letter names for public functions is not appropriate
	- Are consistent metaphors used for functions that work together?

- Is the program consistent in its indentation and whitespace?
	- This can affect readability
- Is there appropriate spacing?
	- Code that is too close together can be hard to read

# Comments

- Does each function include a statement of purpose?
- Are the comments excessive?
	- Comments embedded in program should be used only for cases where it is not clear locally why the program is doing what it does
	- The reader should be expected to know the language the text is written in

## Contracts

- Do the parameter types and return types of all functions and variables make sense?
- Are require and ensuring clauses included when necessary?
- Are the included require and ensuring clauses defined appropriately?
- Are requirements that cannot be expressed in require and ensuring clauses defined documentation?

# Design Principles

- Does the program stick to the constructs covered in class so far?
- Is the program purely functional?

# Design Principles

- Does the program follow templates provided in class when appropriate?
	- For instance, is the function body a simple algebraic expression?
	- Is it a series of if-else expressions breaking up sub-ranges?
	- Is it a match expression breaking up an abstract datatype?

# Design Principles

- Does the program include abstractions to factor out common code? (DRY)
	- Copy-and-paste coding should be strongly avoided
- Does the program avoid unnecessary complexity? (KISS)

## Correctness

- Does the program compile?
- Do all student submitted tests pass?
- Does the program include all entry points required by the assignment?
- Are all tests automated? Tests should indicate on their own that either they pass or fail

# Correctness

- Example Tests: Are simple examples included in the tests showing how the function behaves under usually circumstances?
- Stress Tests: Are there additional tests ensuring that the function behaves appropriately when given extreme data values

0, 1, -1, PositiveInfinity, NegativeInfinity, NaN, etc.

## Correctness

- Persuasive Tests: Is there adequate coverage to convince the reader that the program behaves as expected?
- Does the program perform correctly when subjected to additional testing provided by the course staff?

# Expected Test Structure

- All tests in a program should be captured in a "test" suite"
- For each component of a program, there should be a corresponding test class
- For each function, there should be a corresponding test function
- For each test function, there should be multiple tests, checking both common and extreme cases

### Example: Testing Our Theater Profit Calculator

class TheaterProfitTest(name: String) extends TestCase(name) {

```
def testAttendance() = \{ …
 }
 def testCost() = \{ …
 }
 def testProfit() = {
 …
 }
 def testRevenue() = \{ …
 }
 def testMax() = \{ …
 }
```
}<br>}

### Example: Testing Our Theater Profit Calculator

class TheaterProfitTest(name: String) extends TestCase(name) {

```
def testAttendance() = {
     assertEquals(120, attendance(500))
     assertEquals(135, attendance(490))
     assertEquals(165, attendance(470))
     assertEquals(0, attendance(1000))
     assertEquals(0, attendance(580))
     assertEquals(2, attendance(579))
     assertEquals(870, attendance(0))
   }
```
 … }

### Example: Testing Our Theater Profit Calculator

class TheaterProfitTest(name: String) extends TestCase(name) {

```
 …
 def testRevenue() = \{ assertEquals(0, revenue(0))
     assertEquals(0, revenue(1000))
     assertEquals(53550, revenue(510))
  }
 …
}
```
# Using DrScala

## DrScala

• Available from the course homepage

#### <http://comp311.rice.edu>

• A lightweight development environment well-suited to the exercises we will do in this class

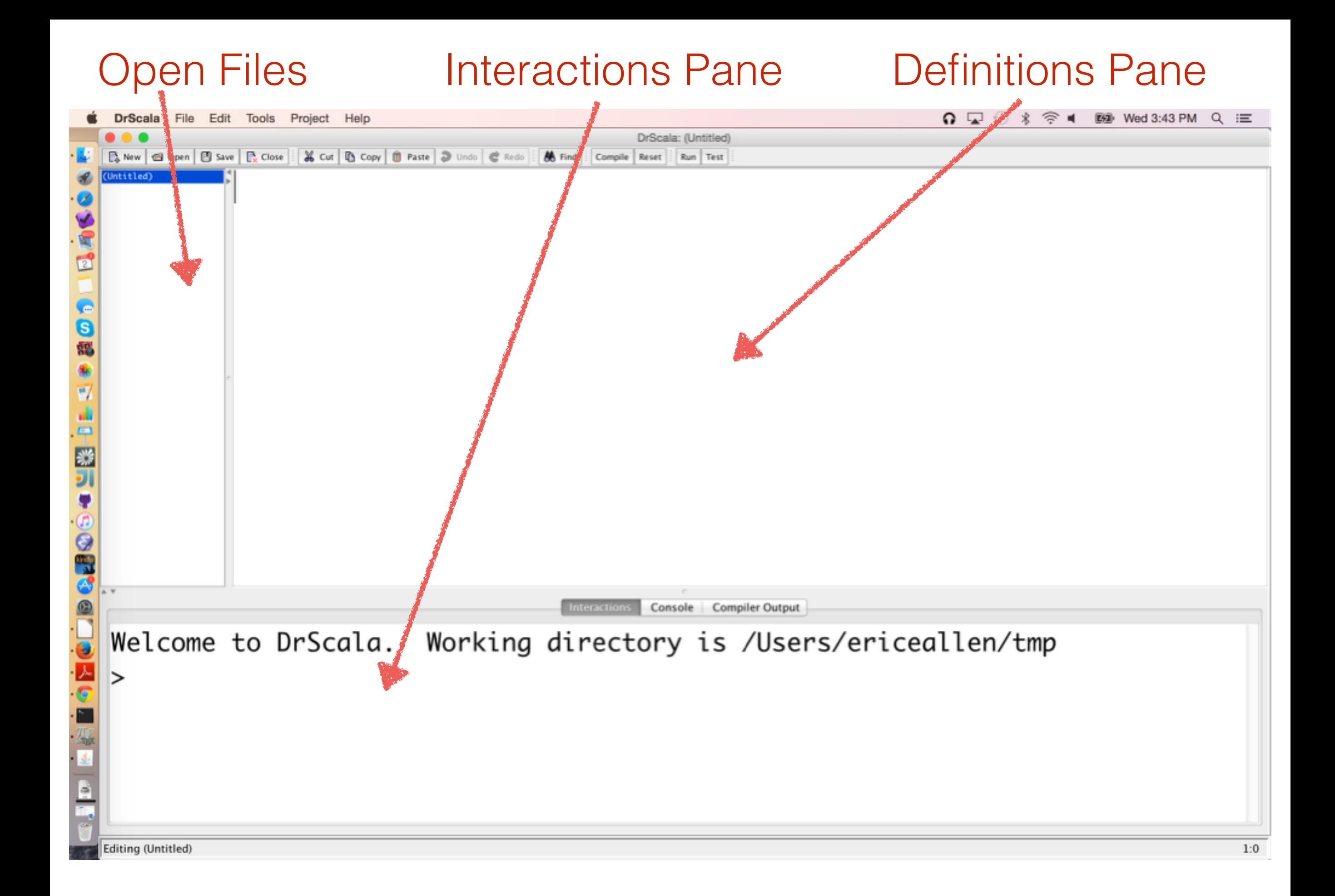

#### Define your program in the definitions pane

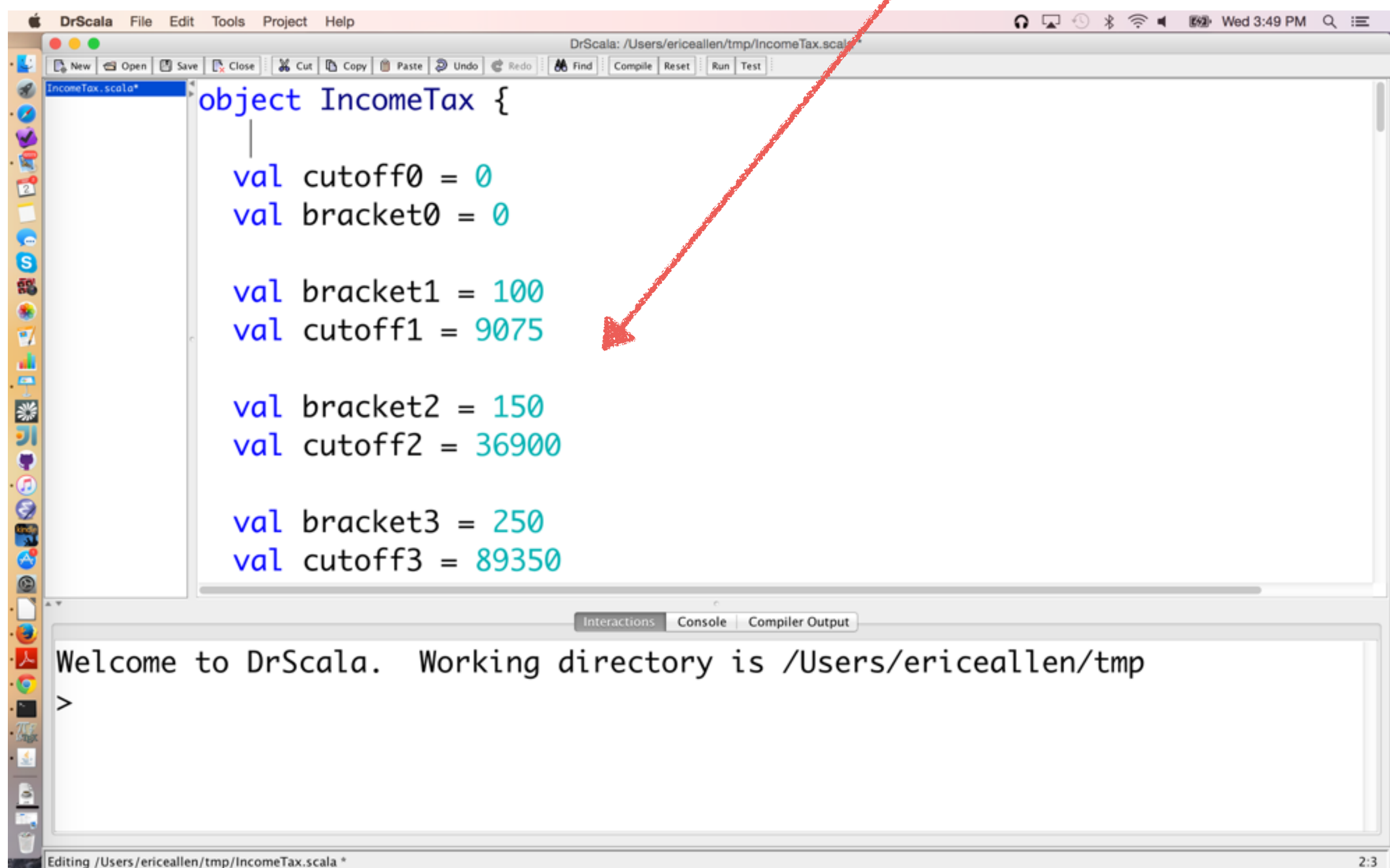

#### A prompt to save your program after hitting the Compile button

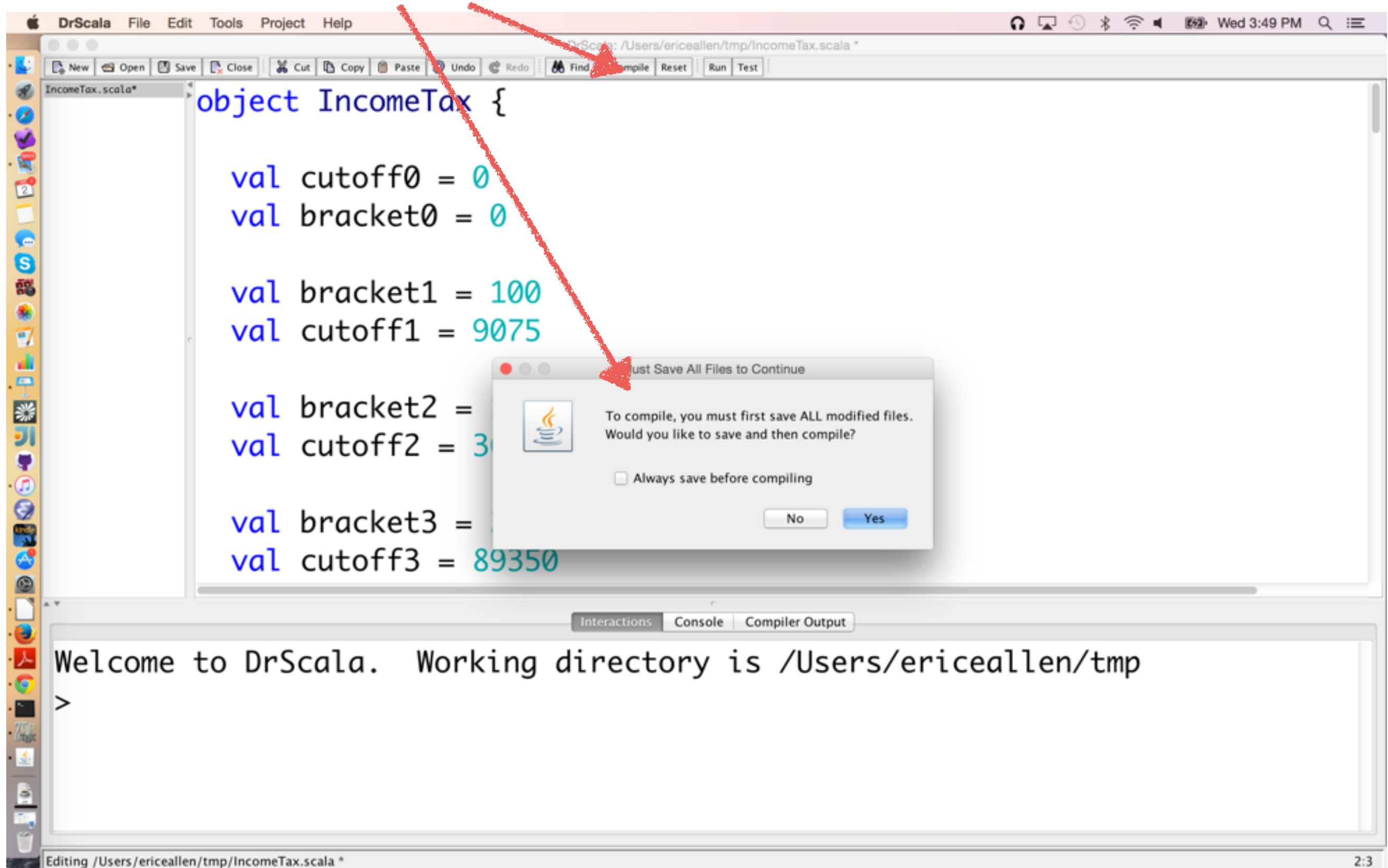
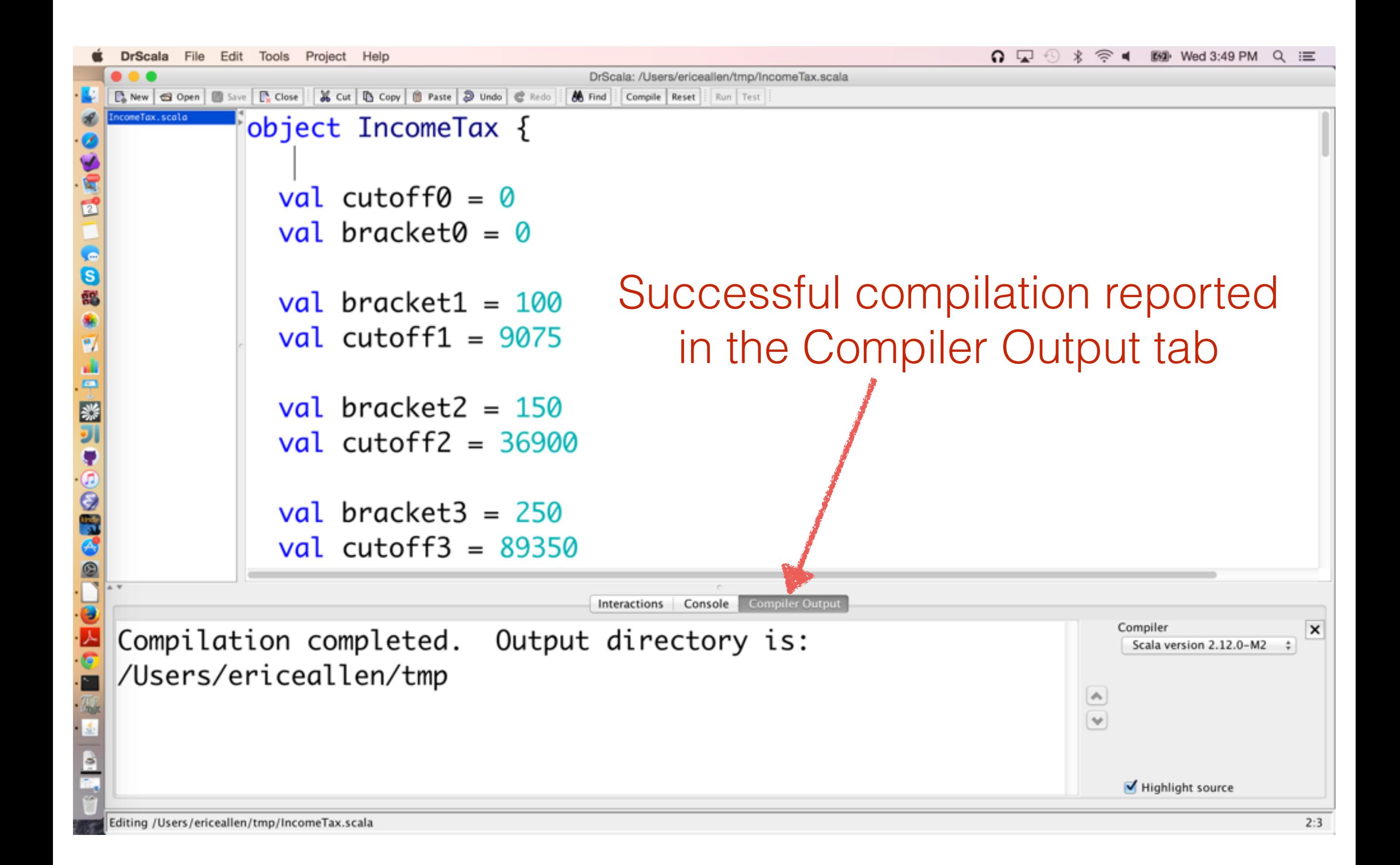

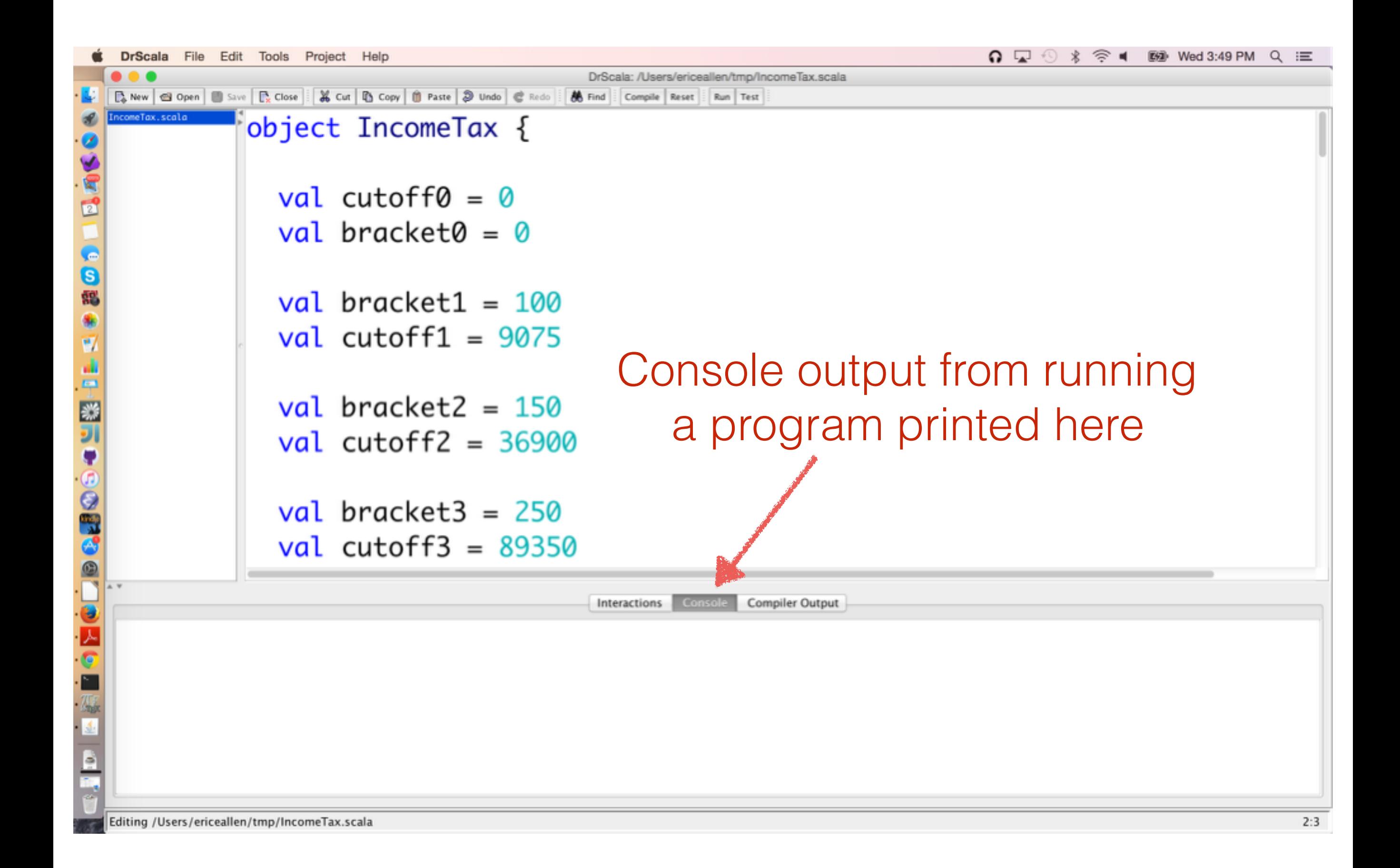

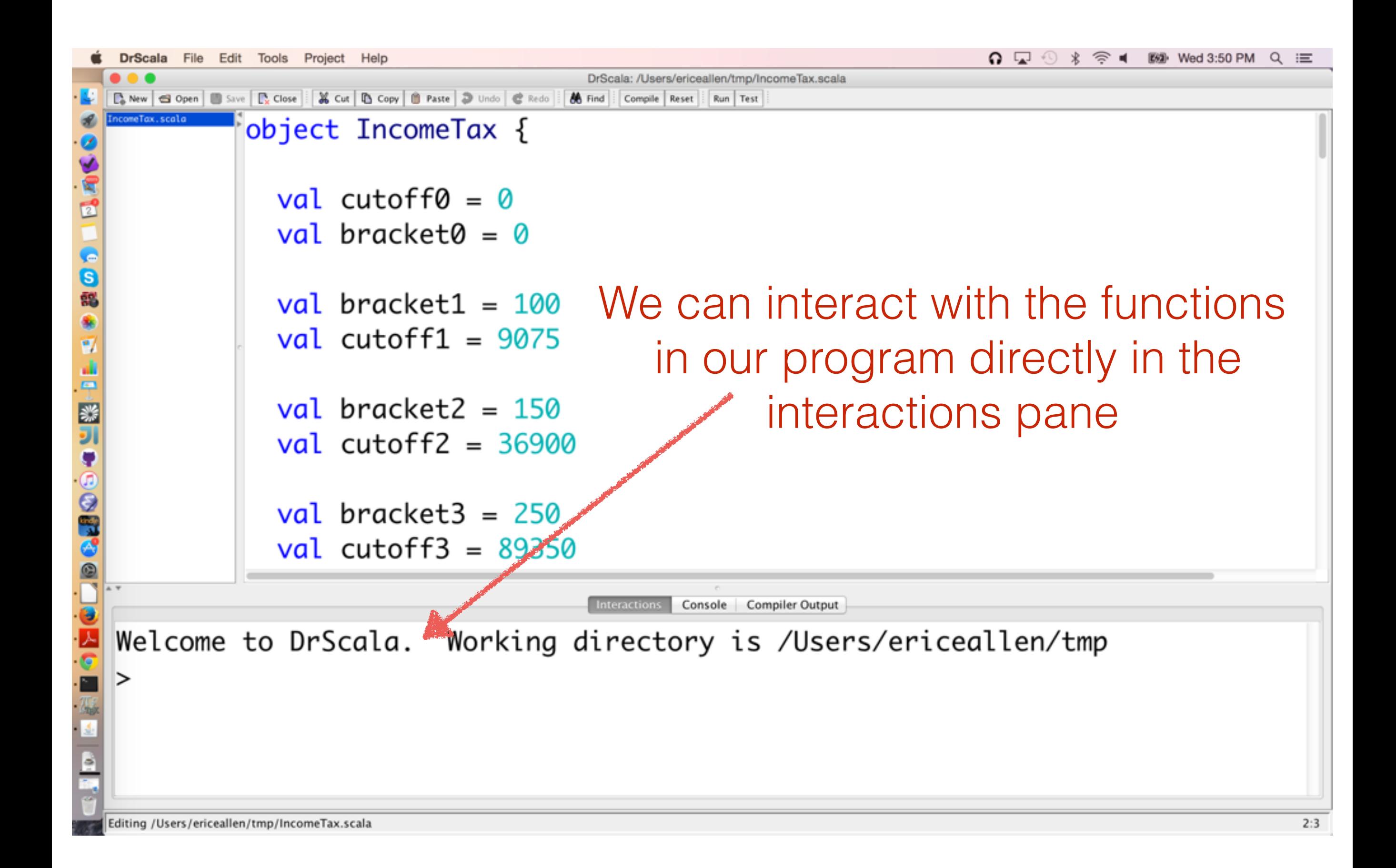

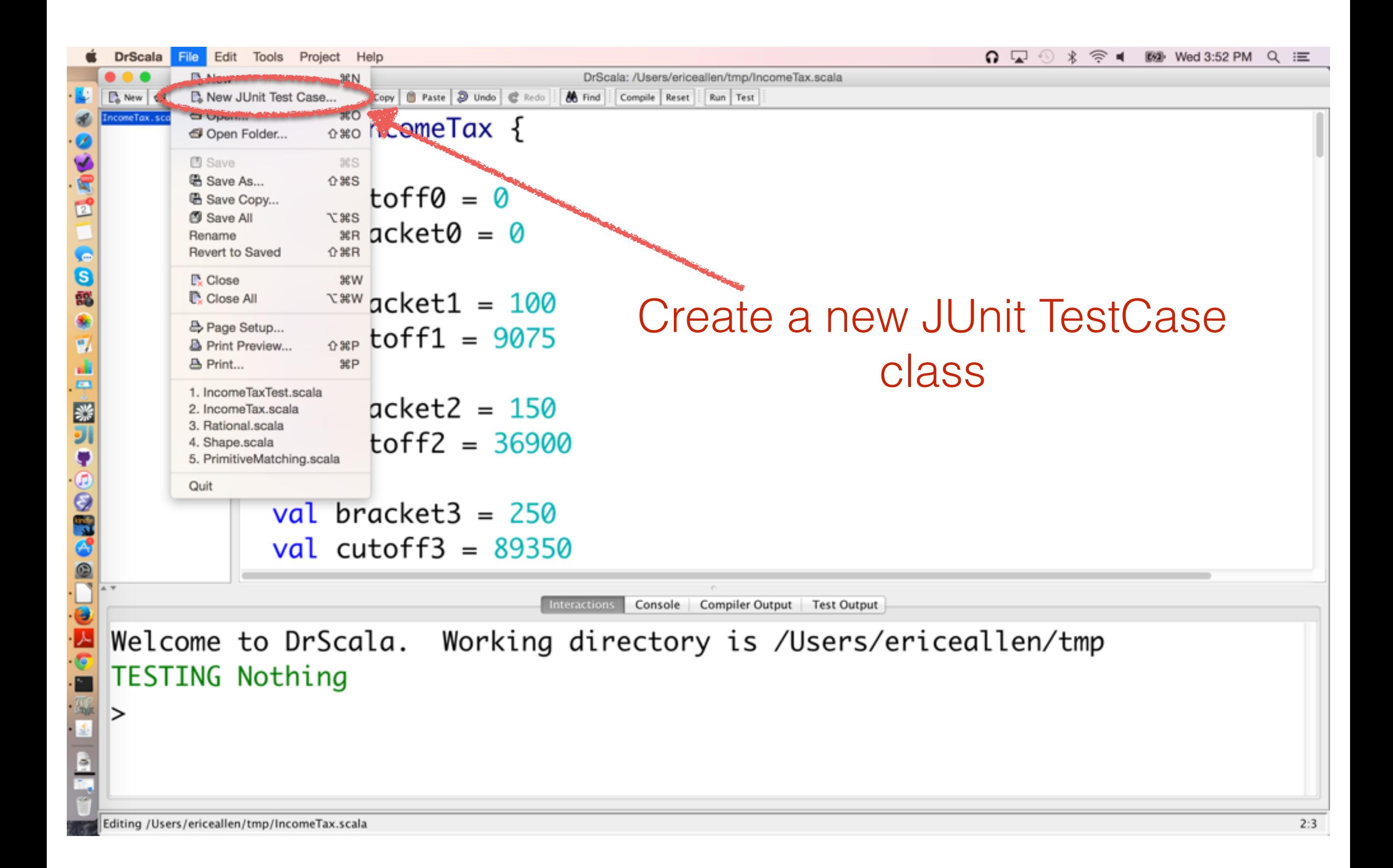

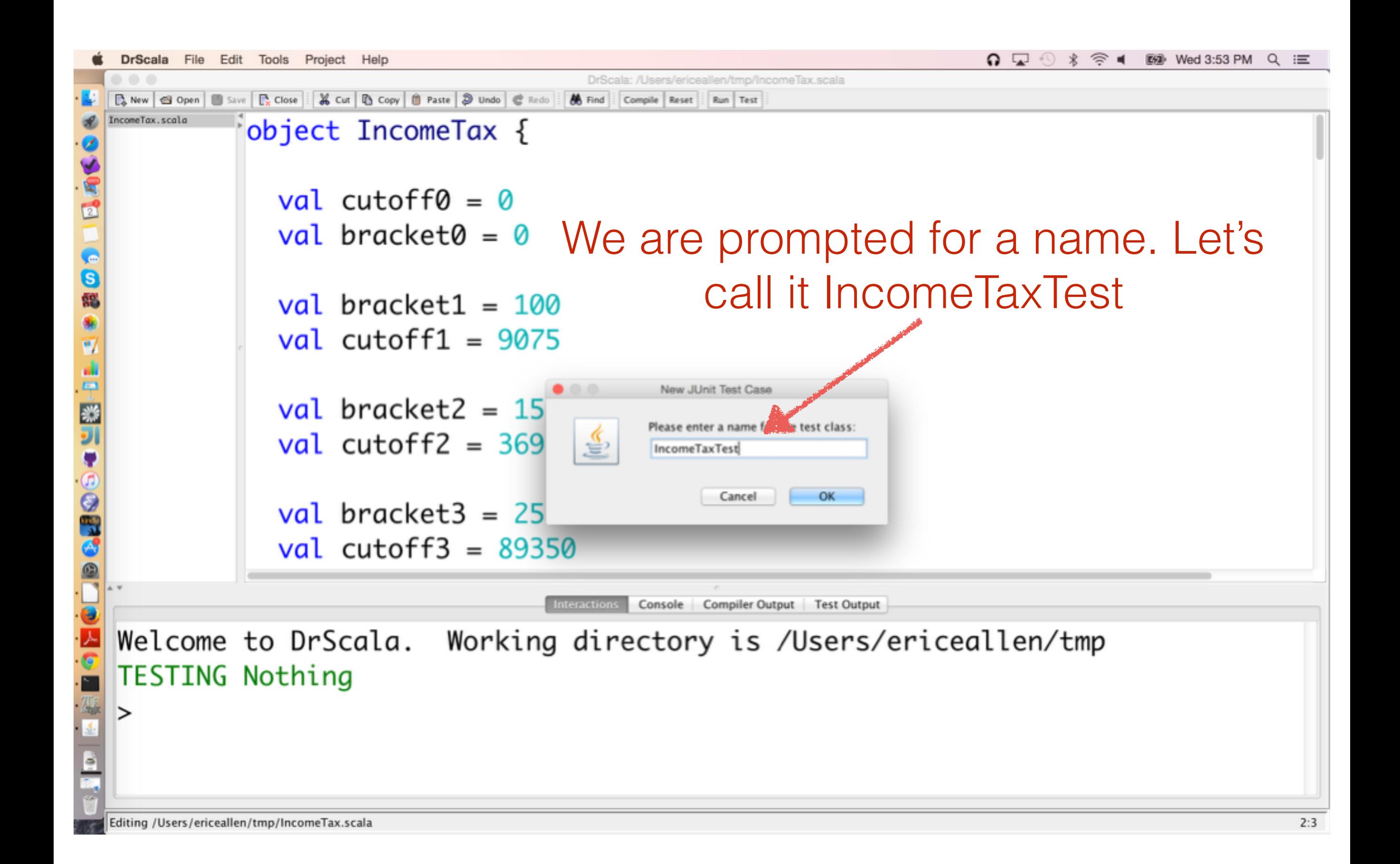

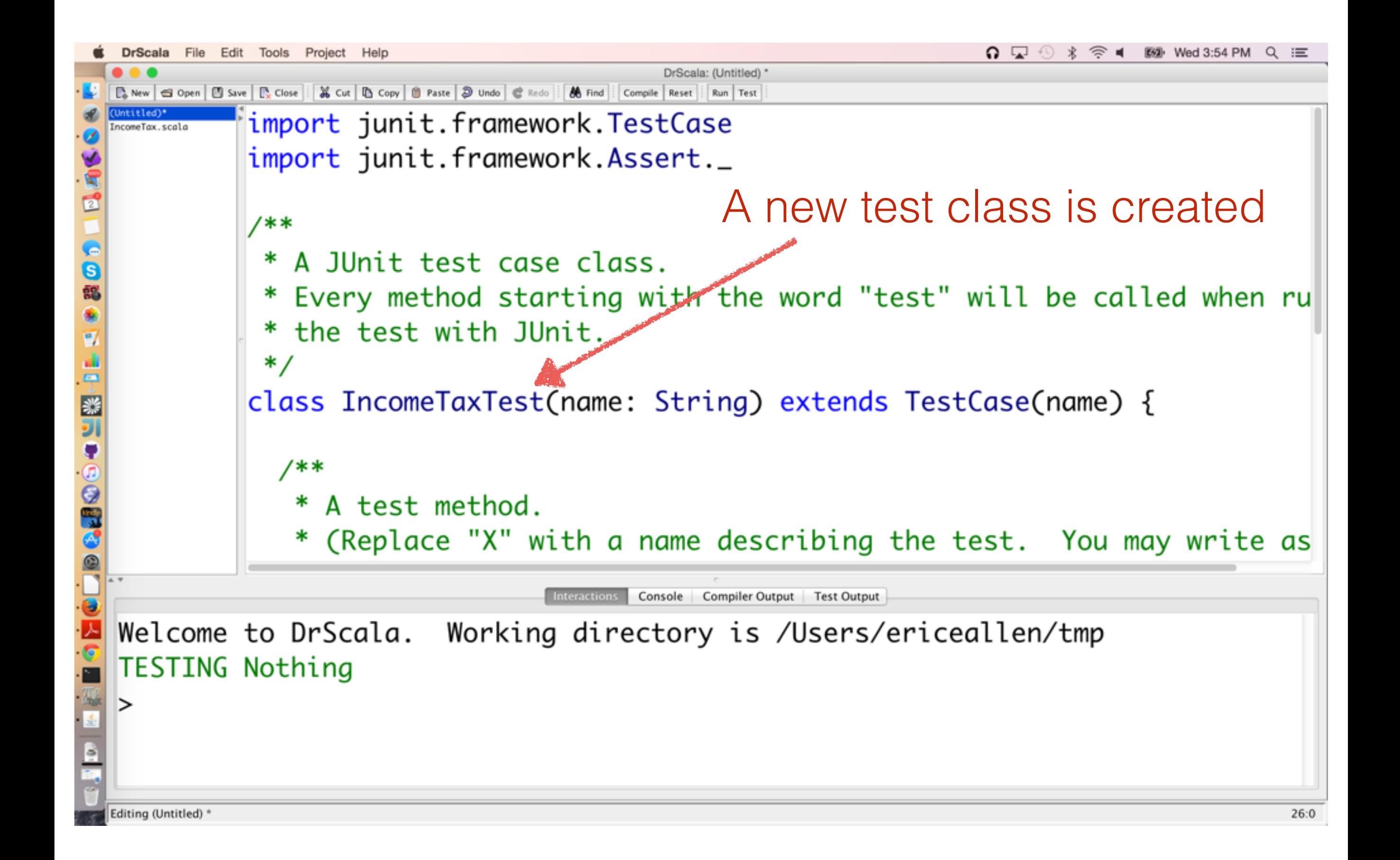

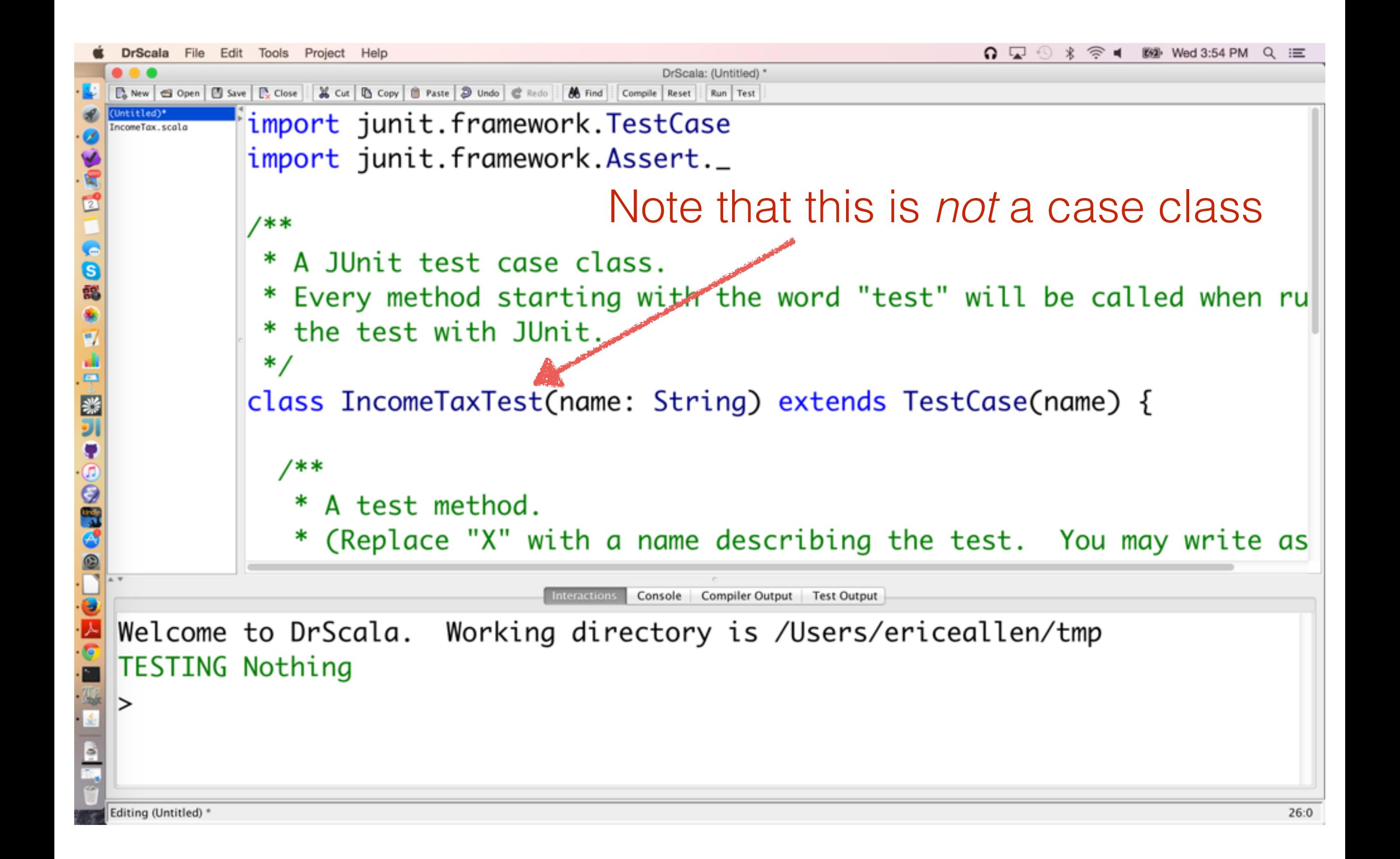

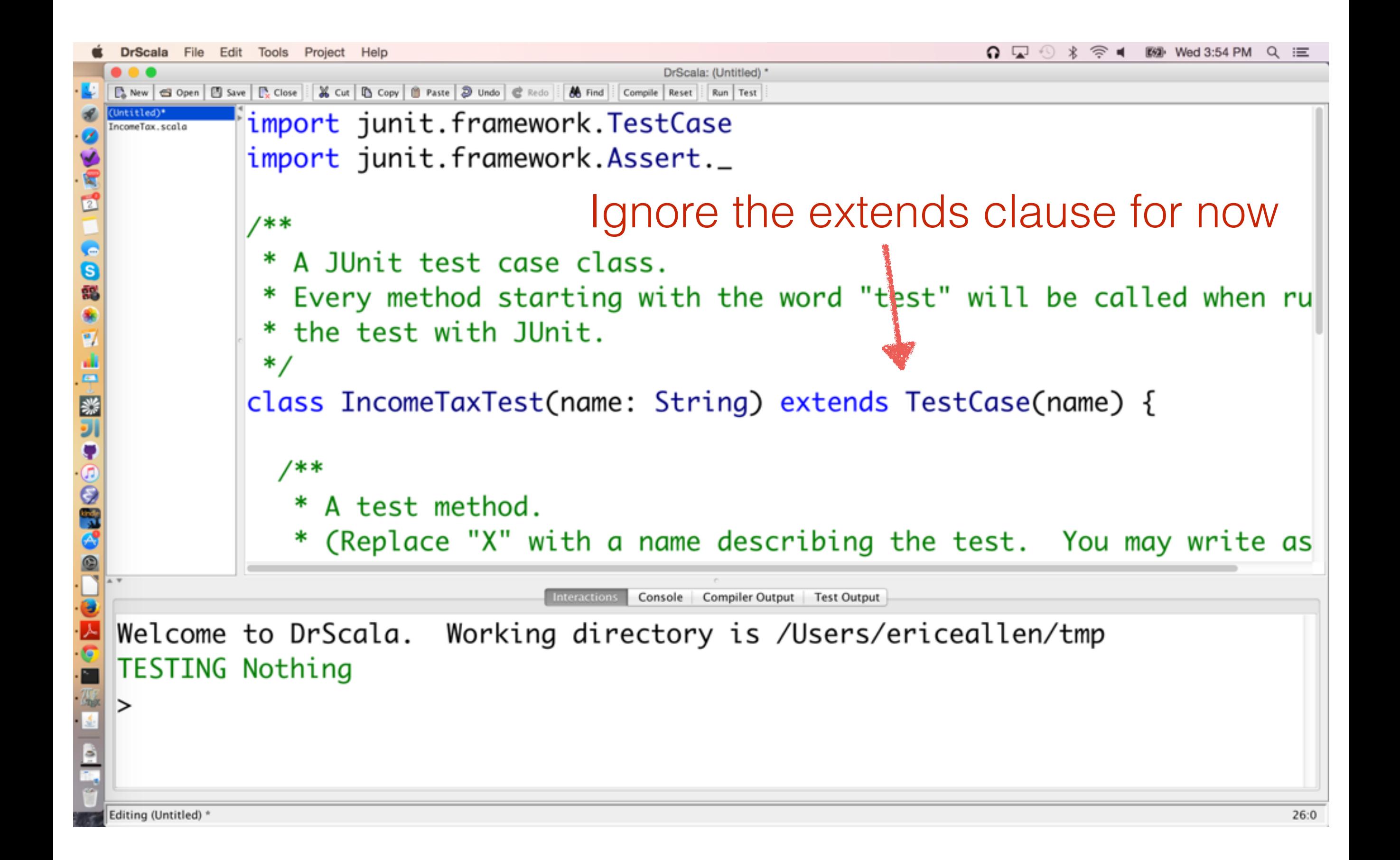

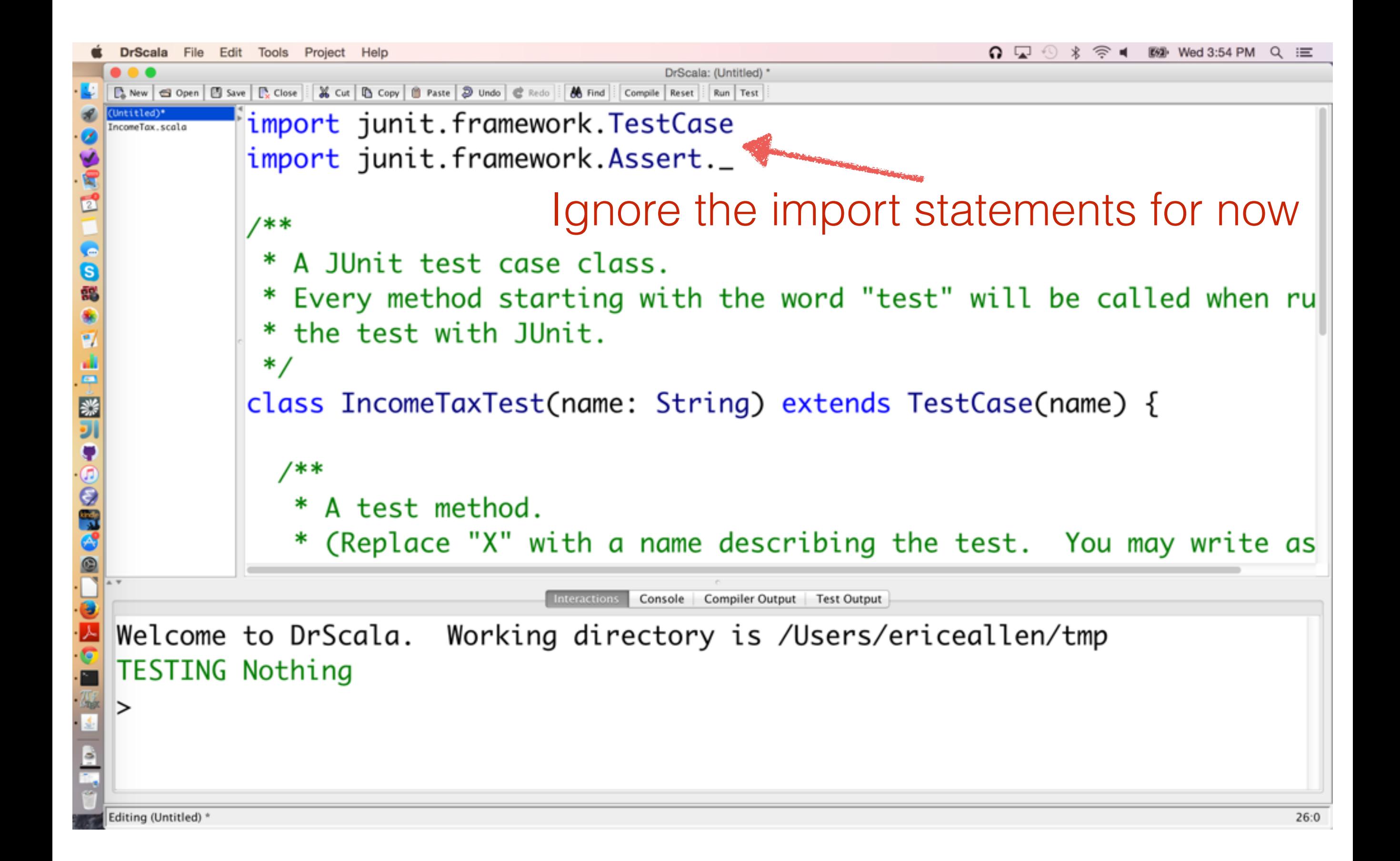

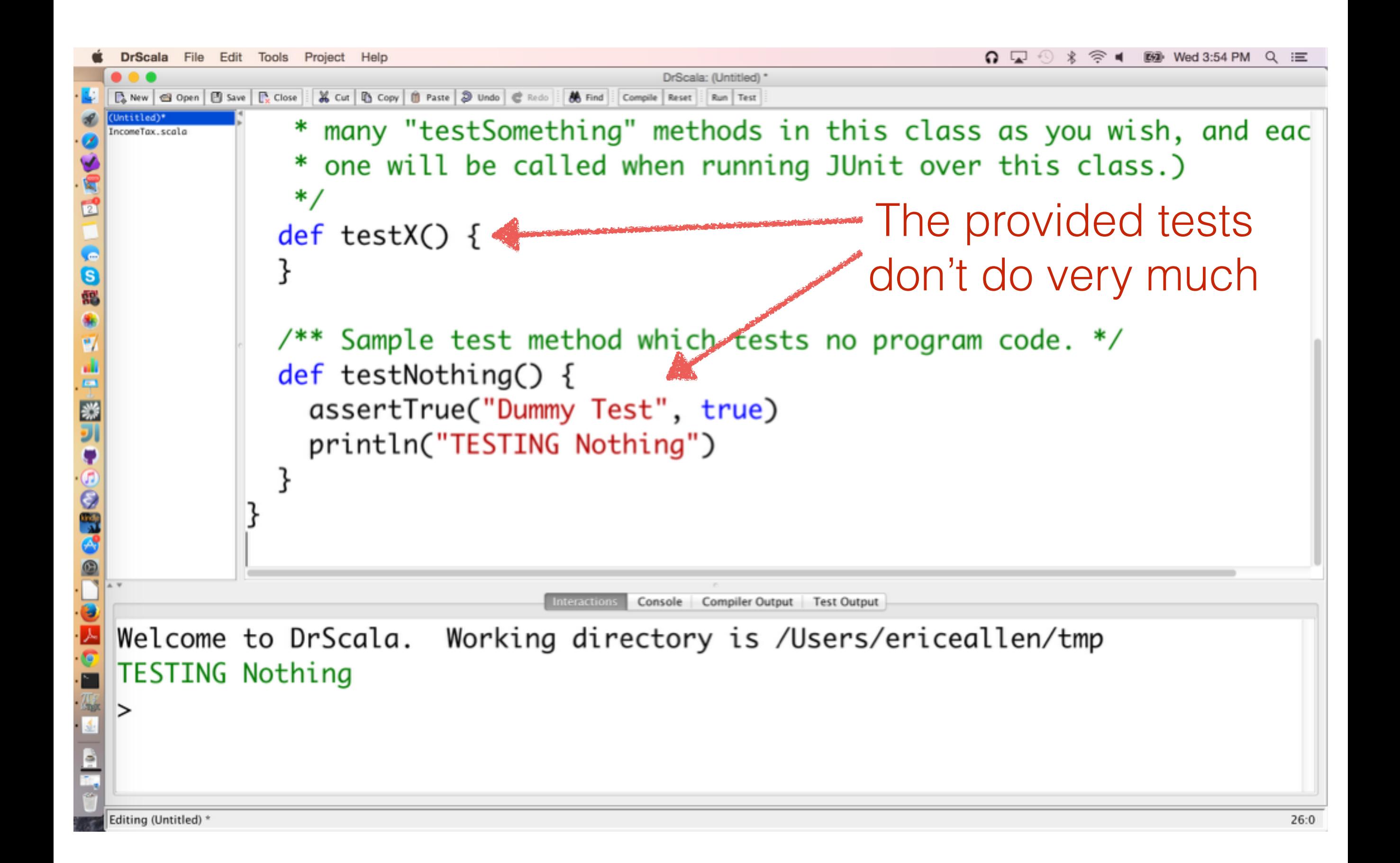

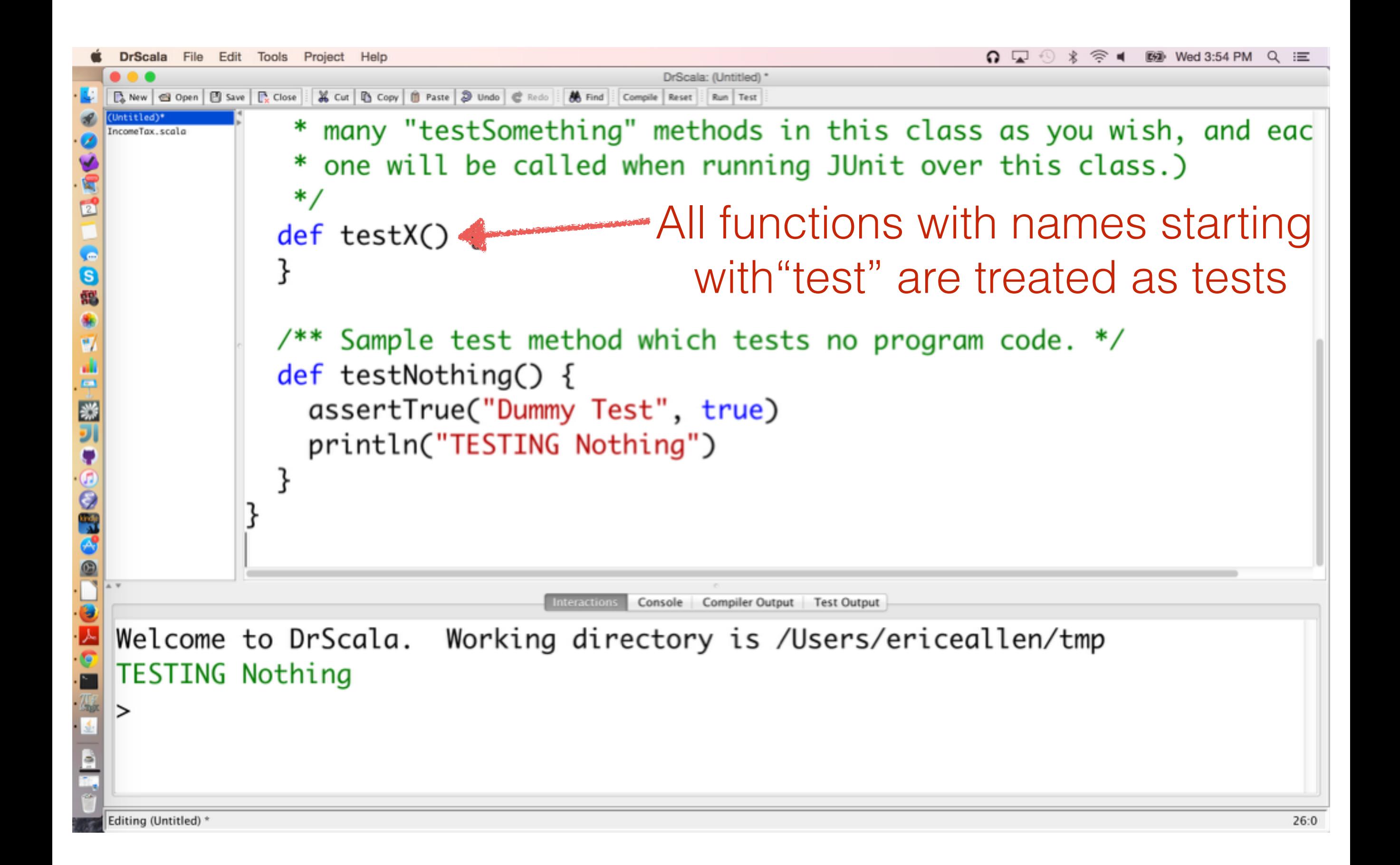

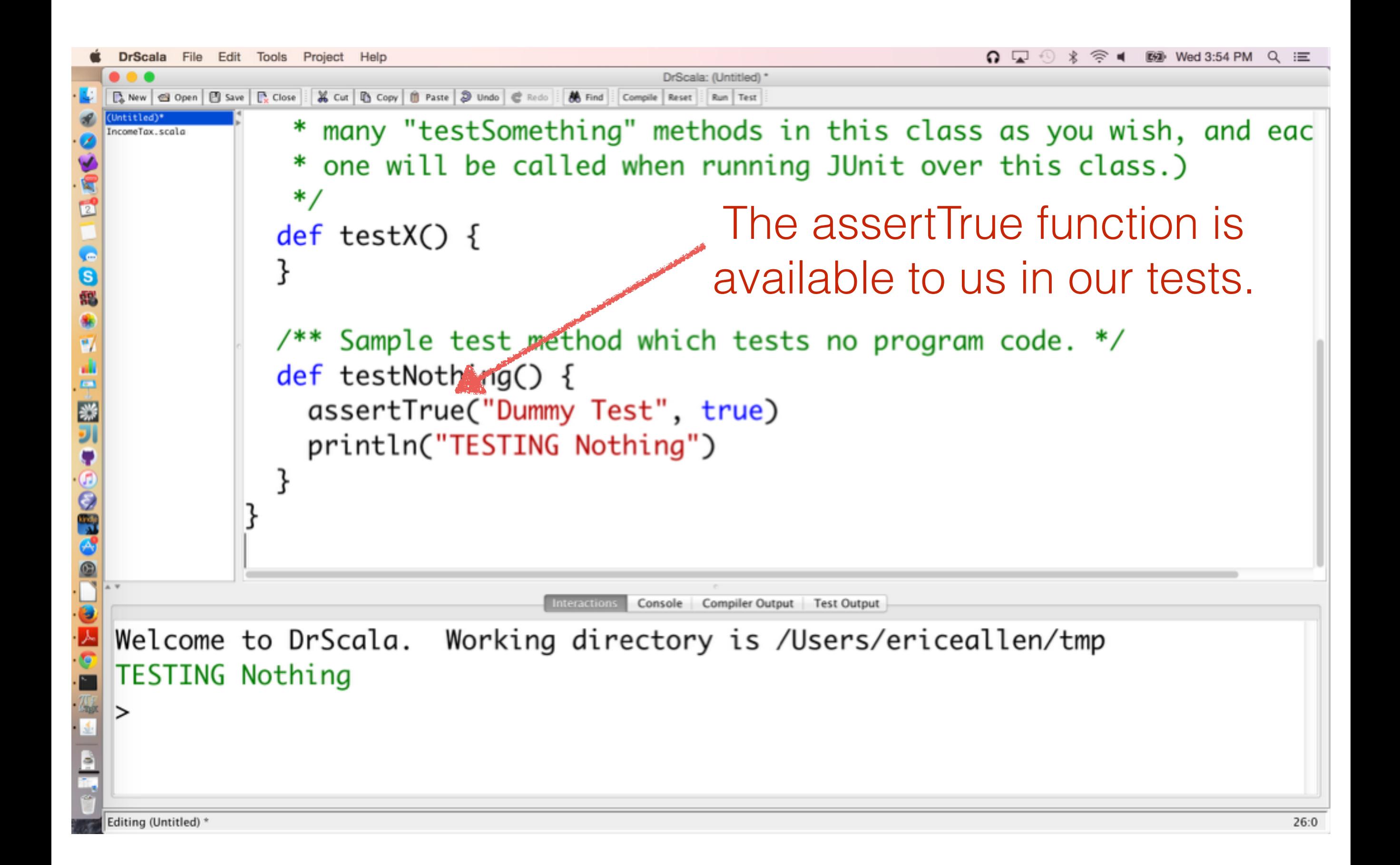

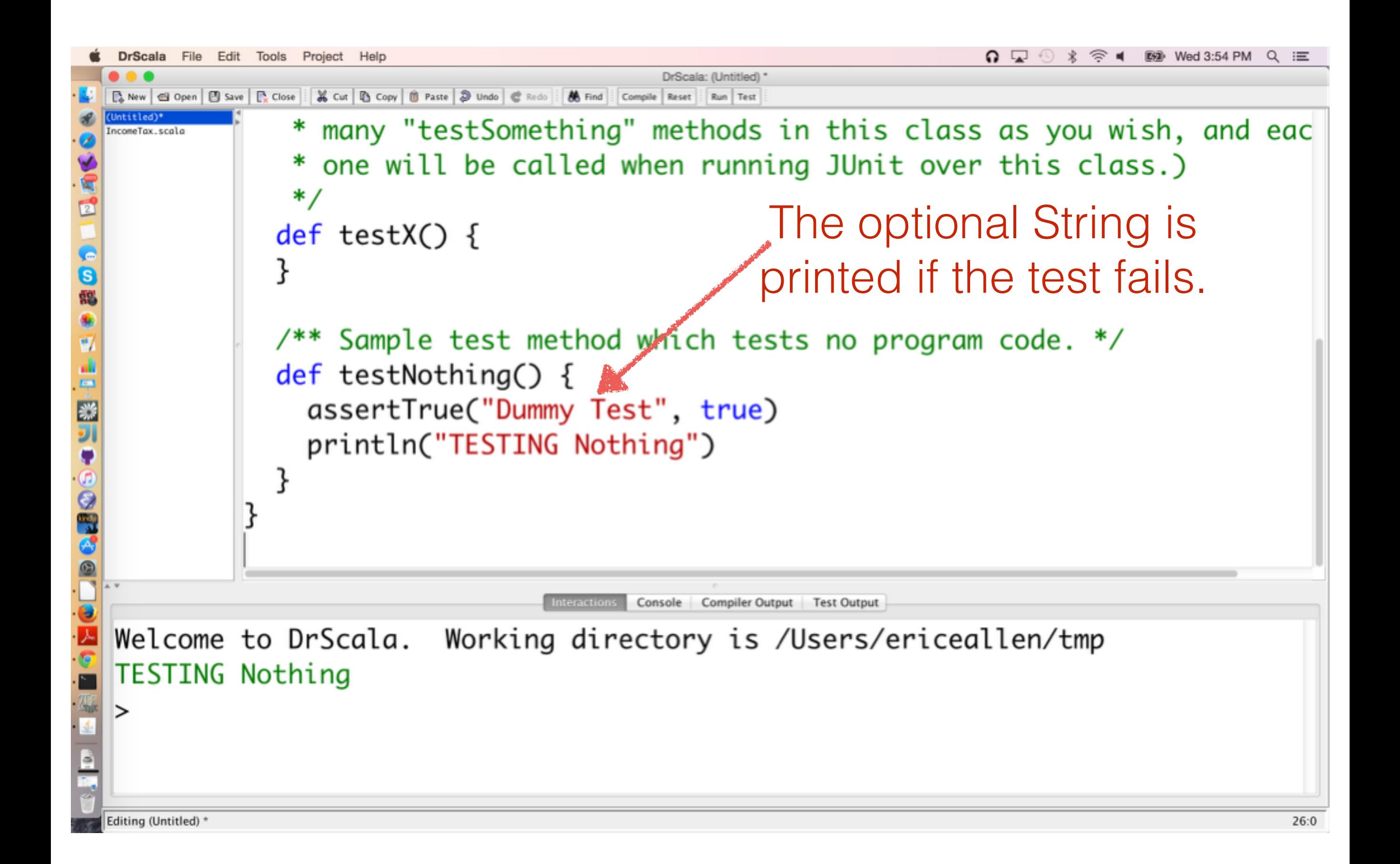

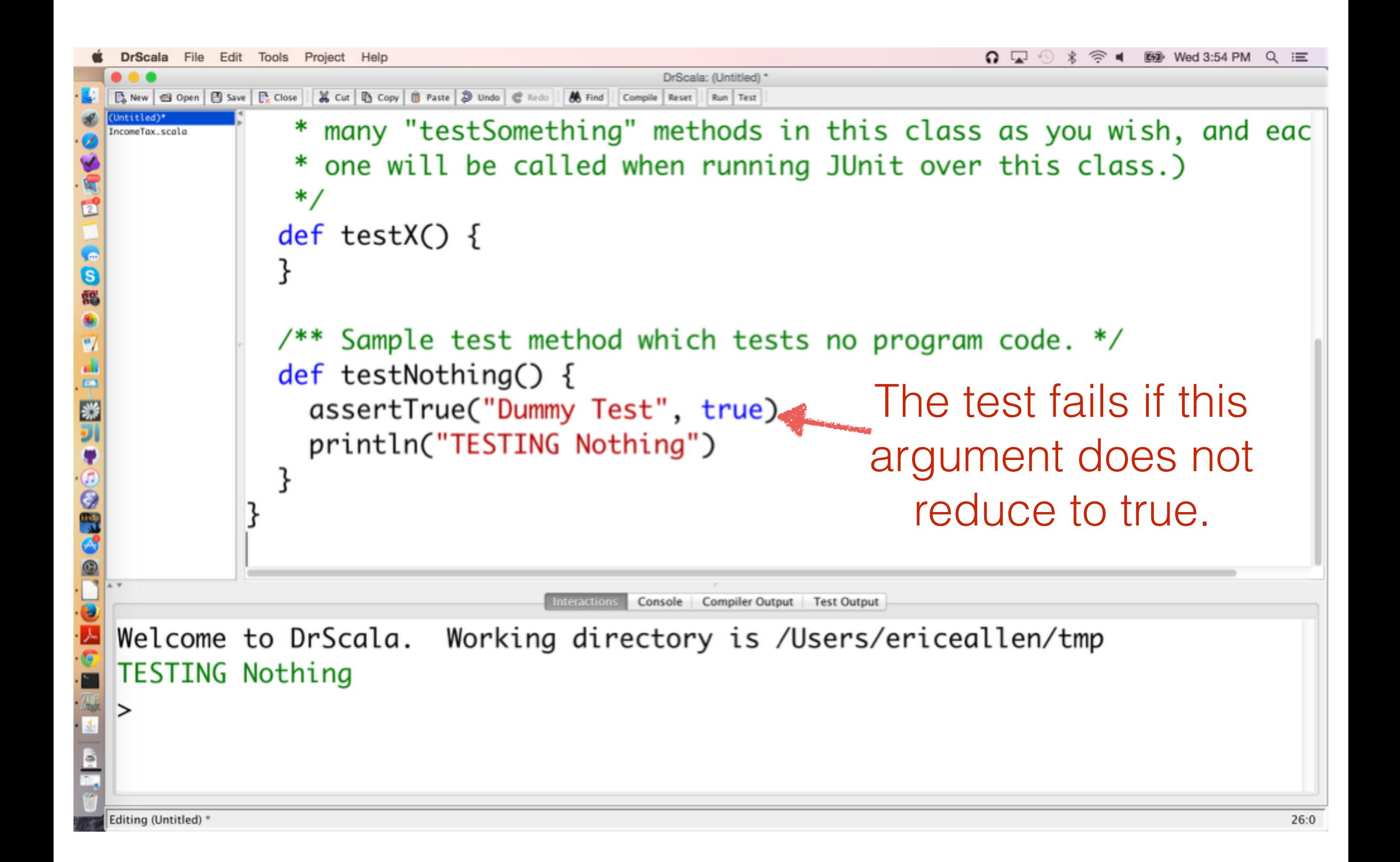

#### assertEquals fails if its two arguments are not equal

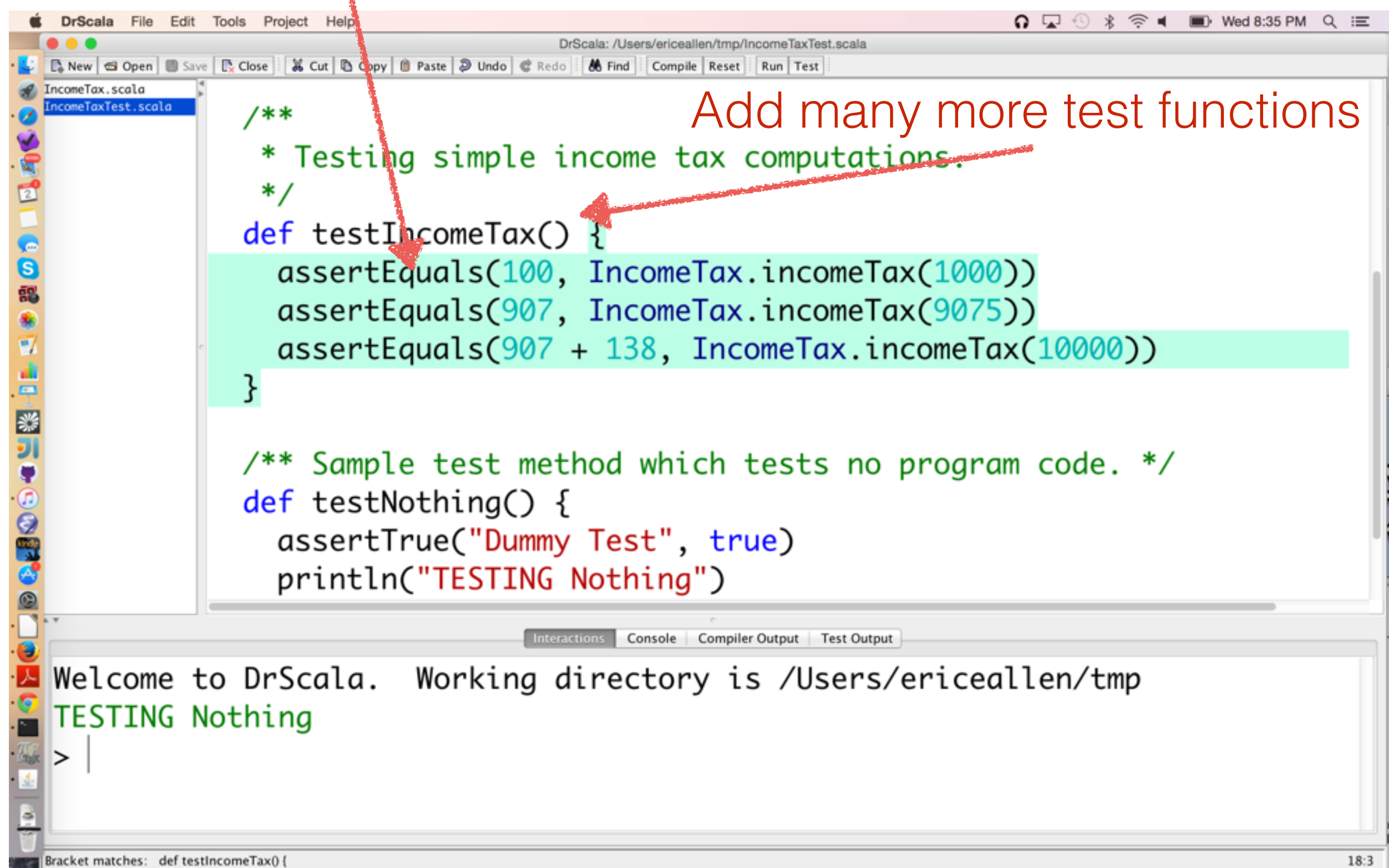

## Hitting the Test button prompts us to compile

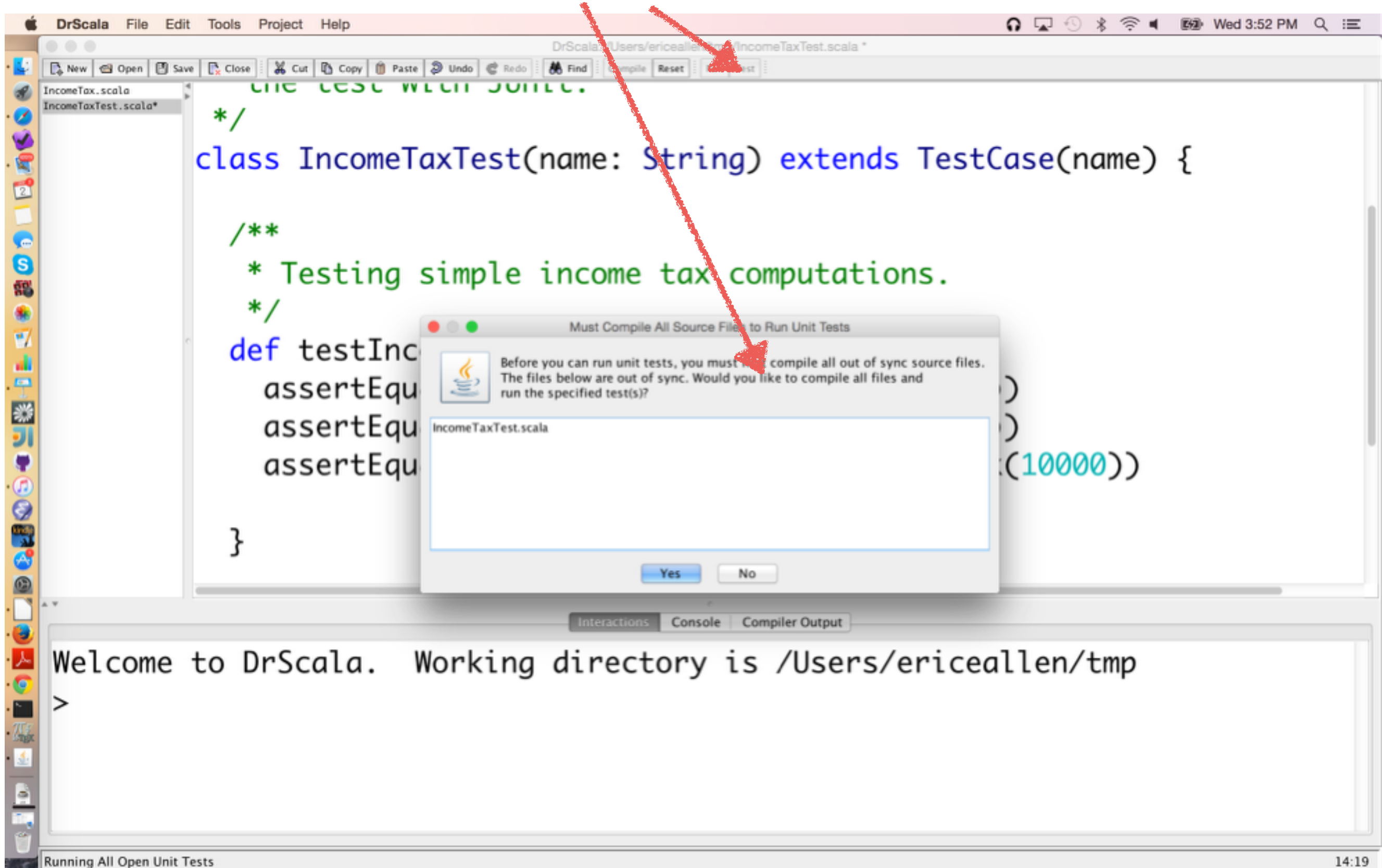

### Agreeing to compile prompts us to save

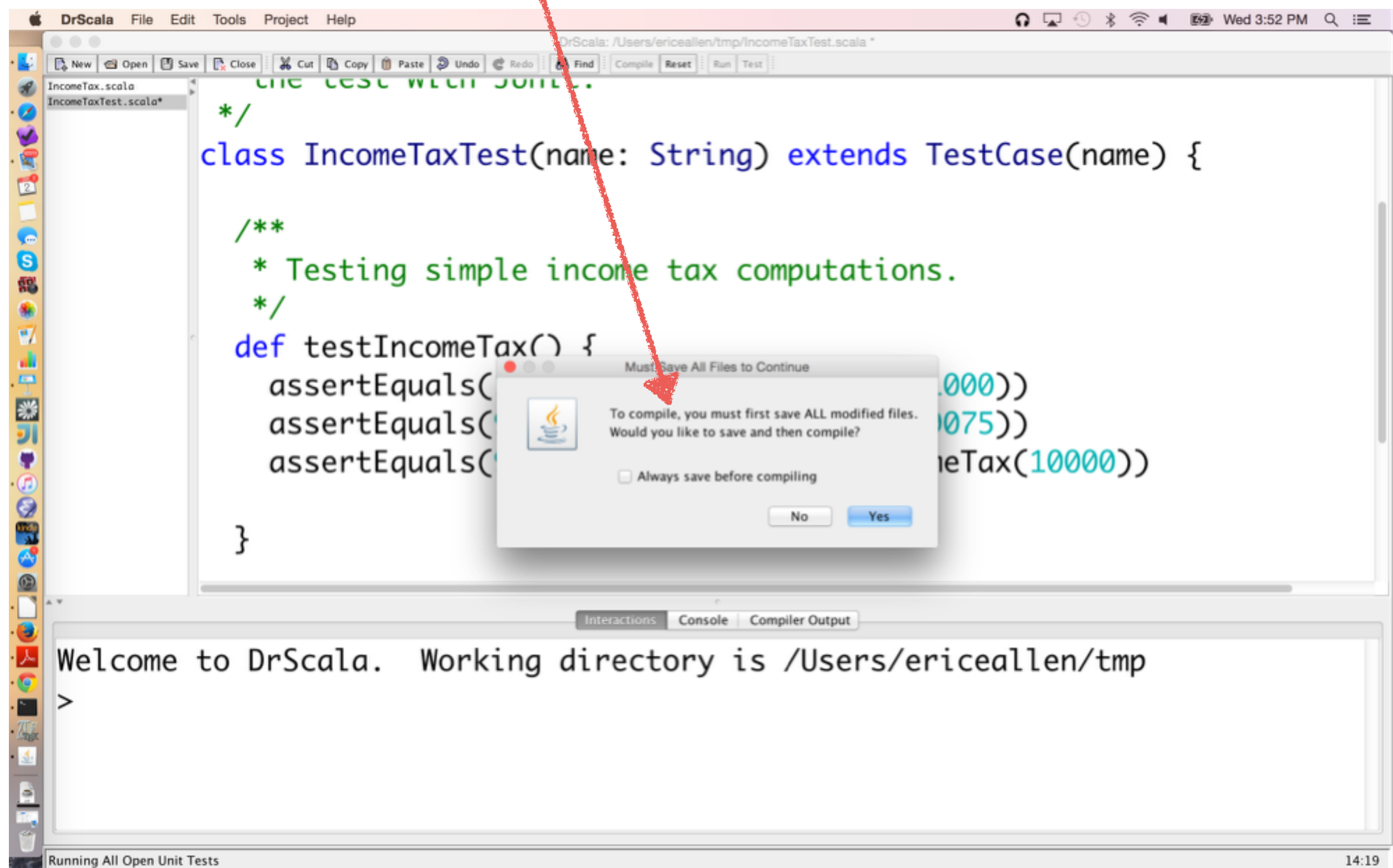

#### A green bar indicates that all tests passed

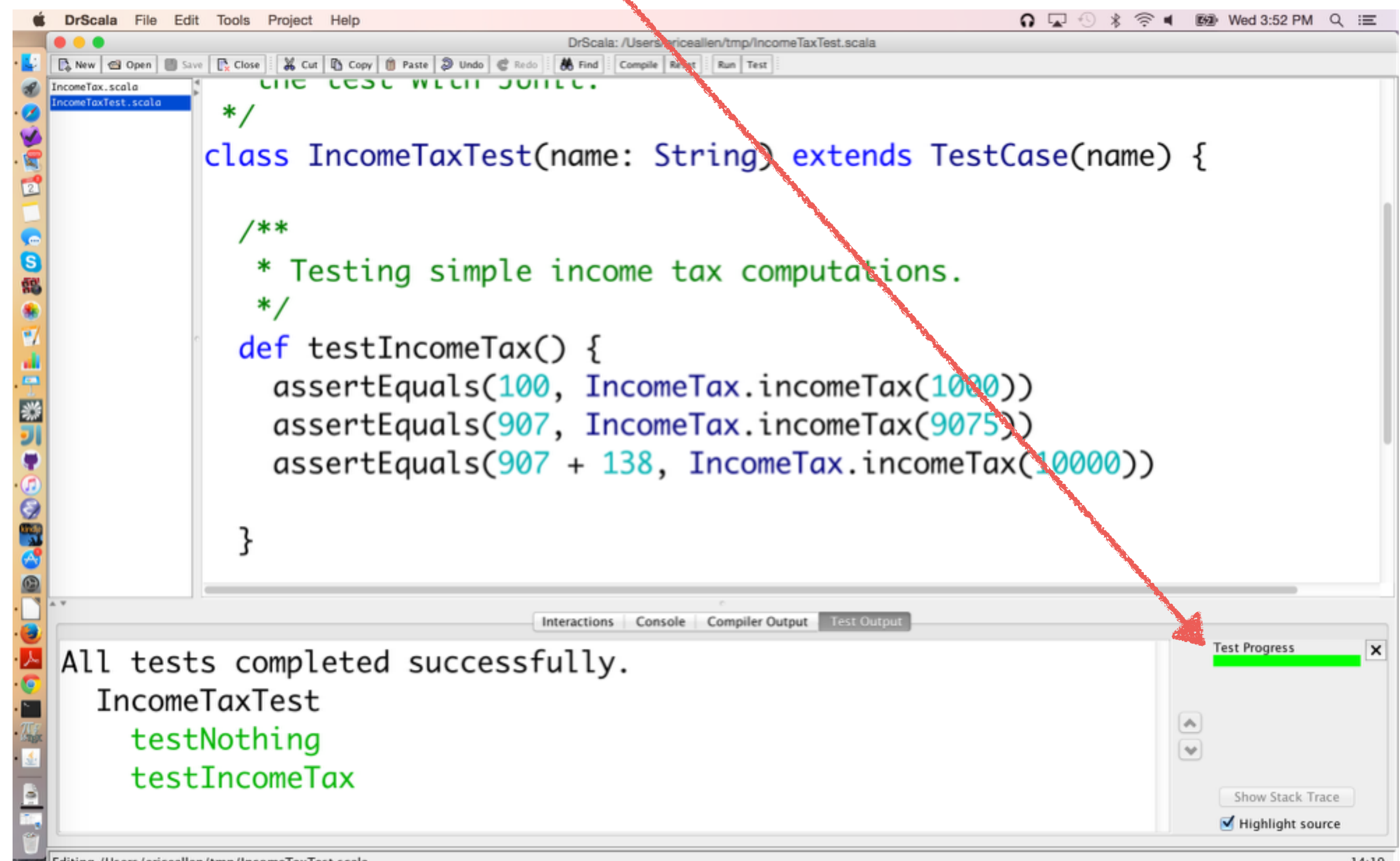

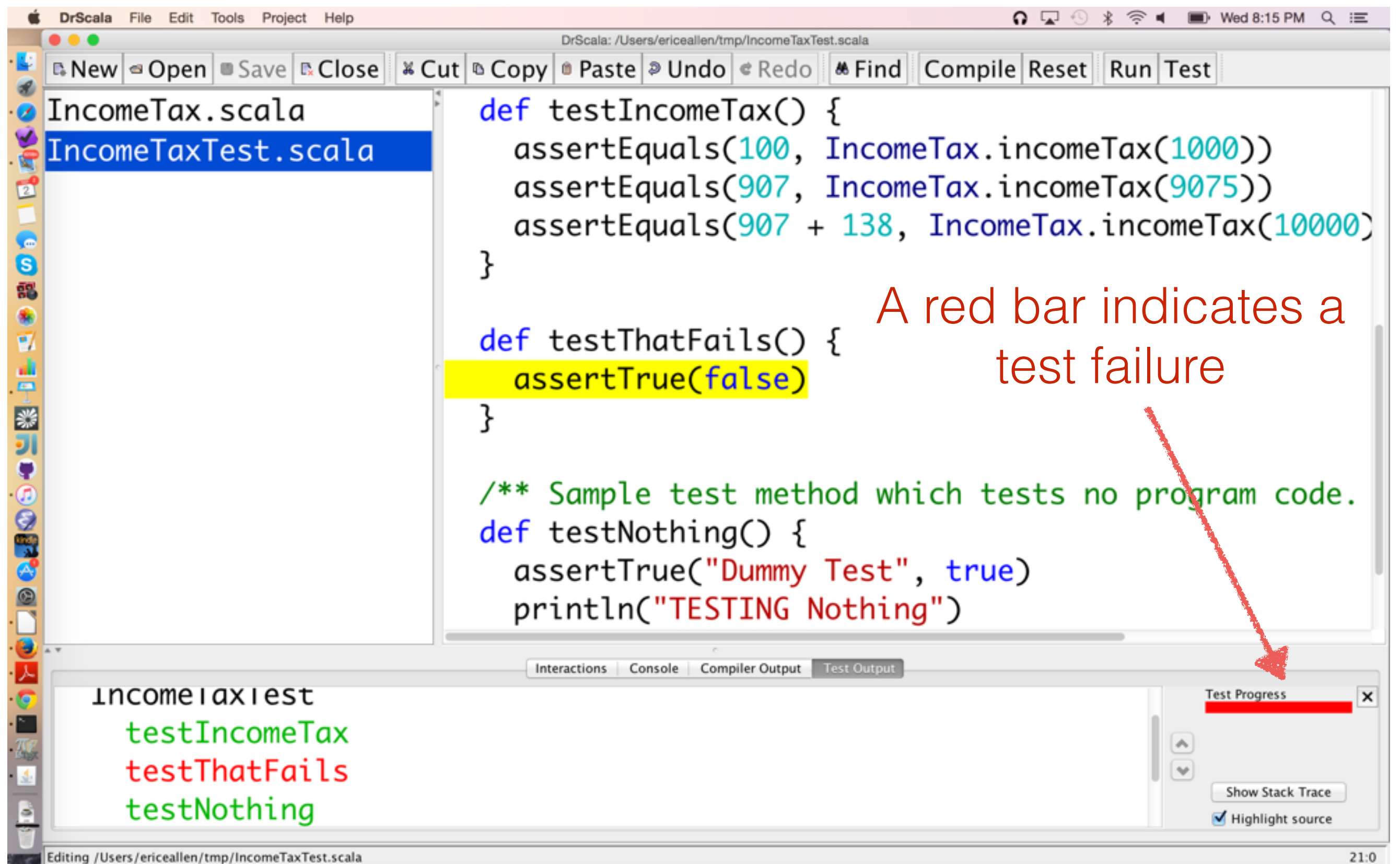

 $21:0$ 

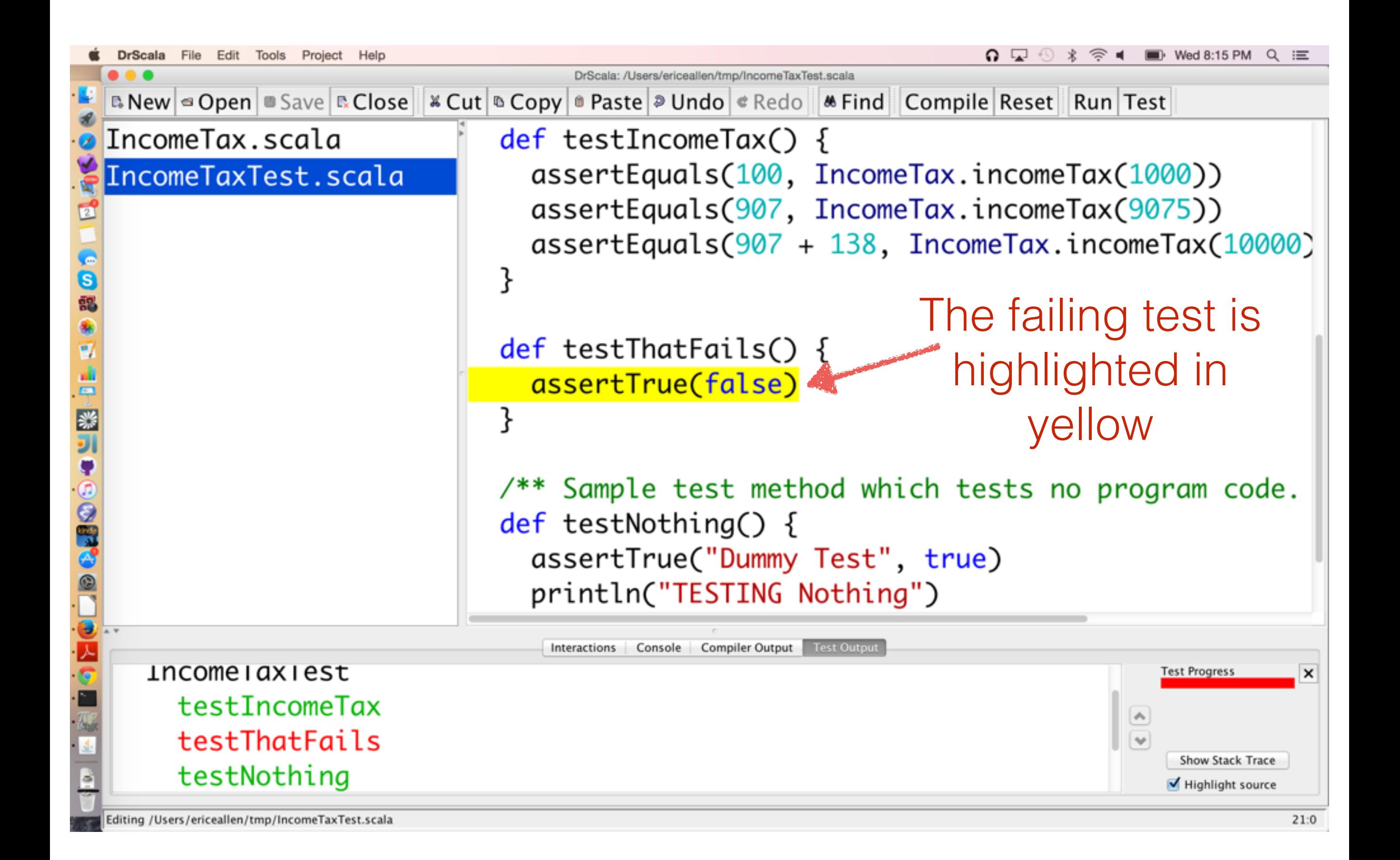

### To interact with our program, we use the Interactions Pane

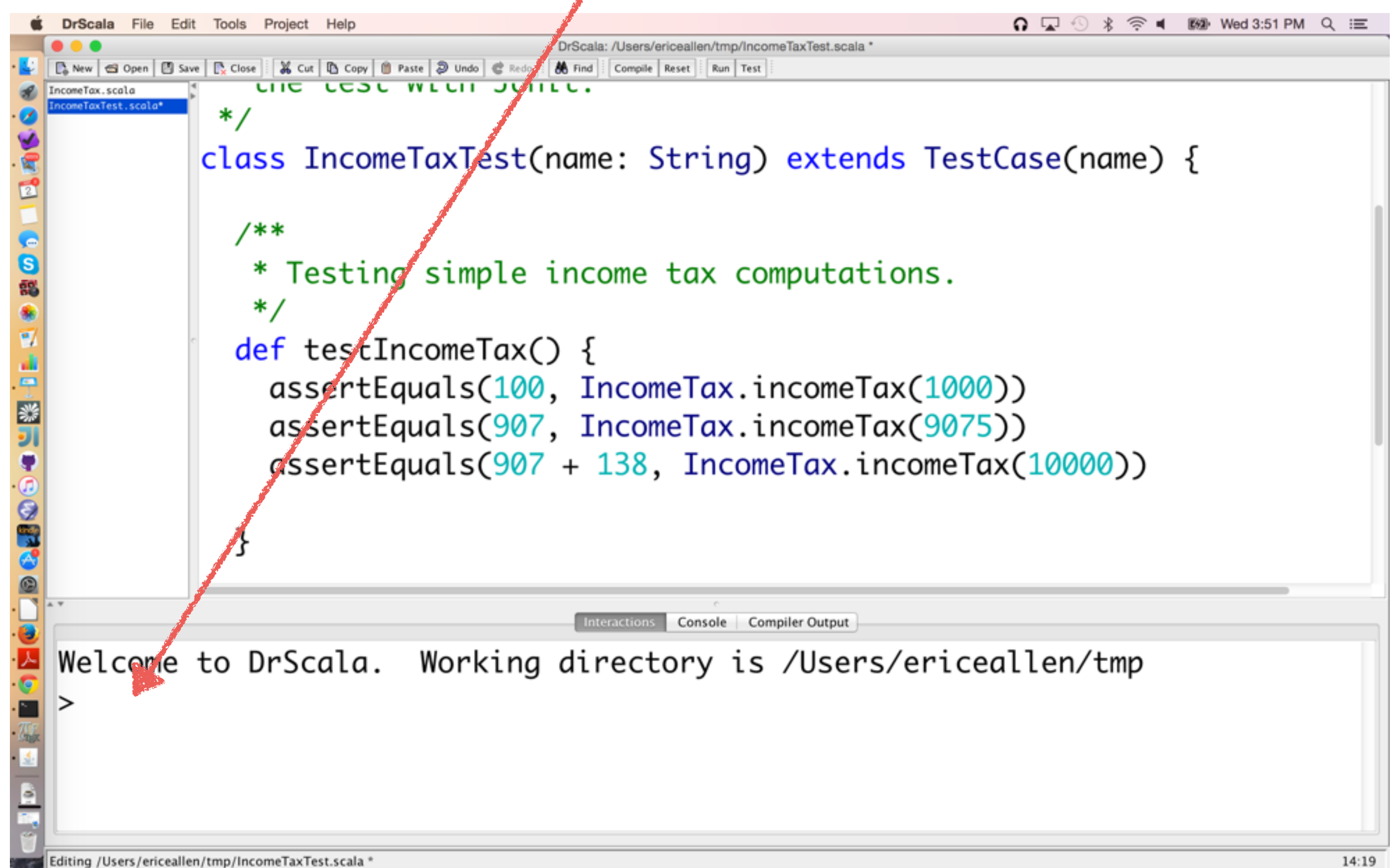

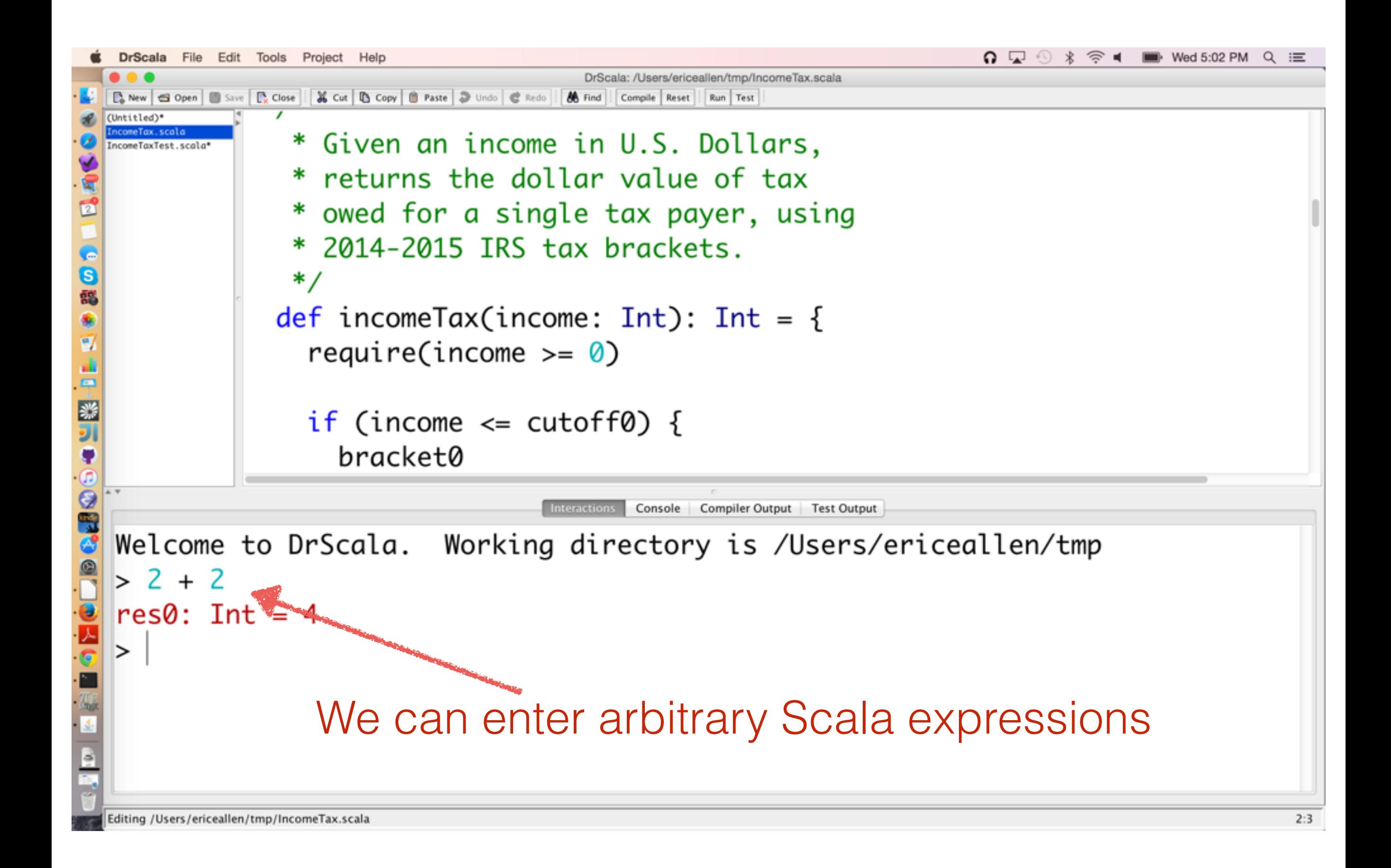

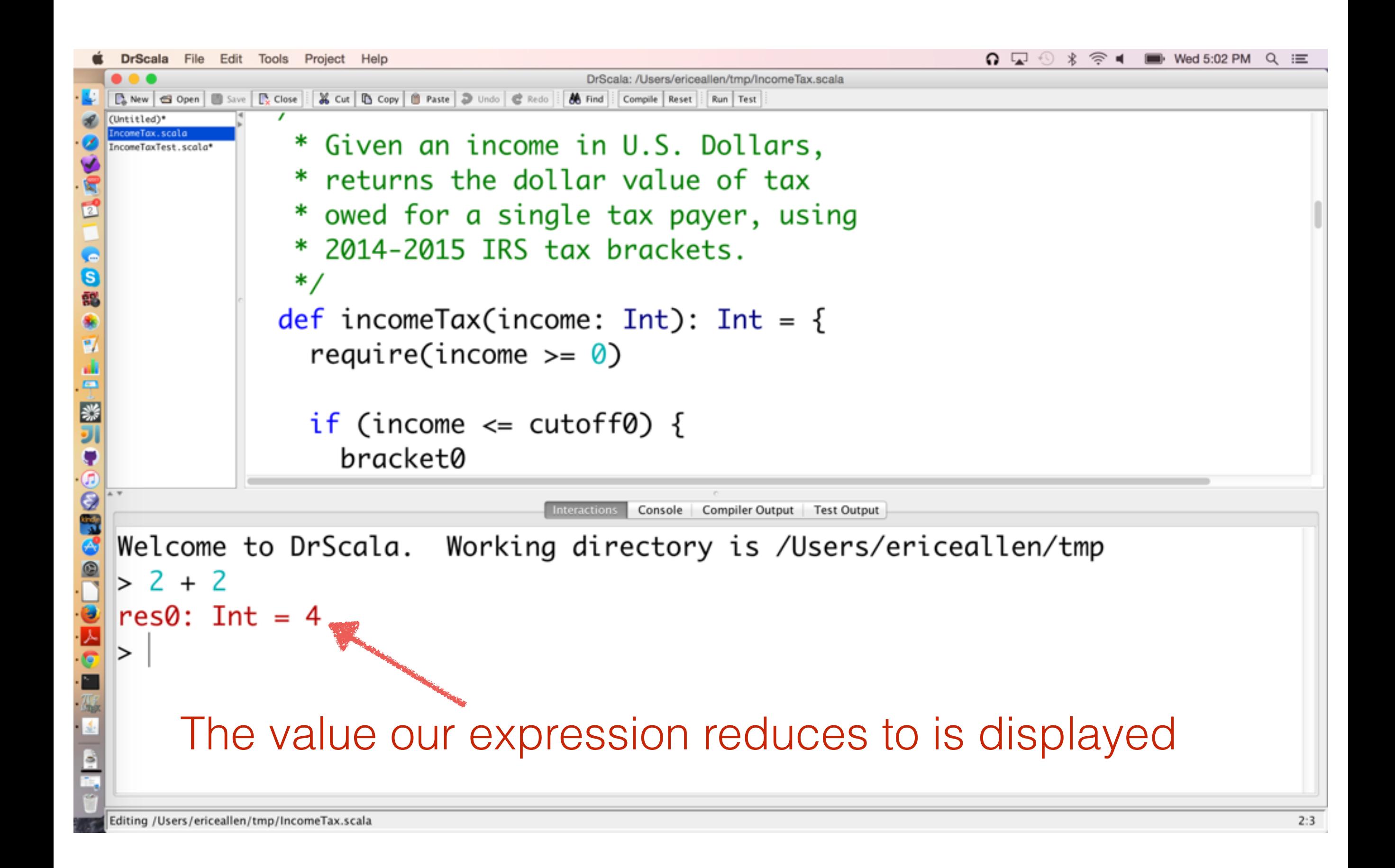

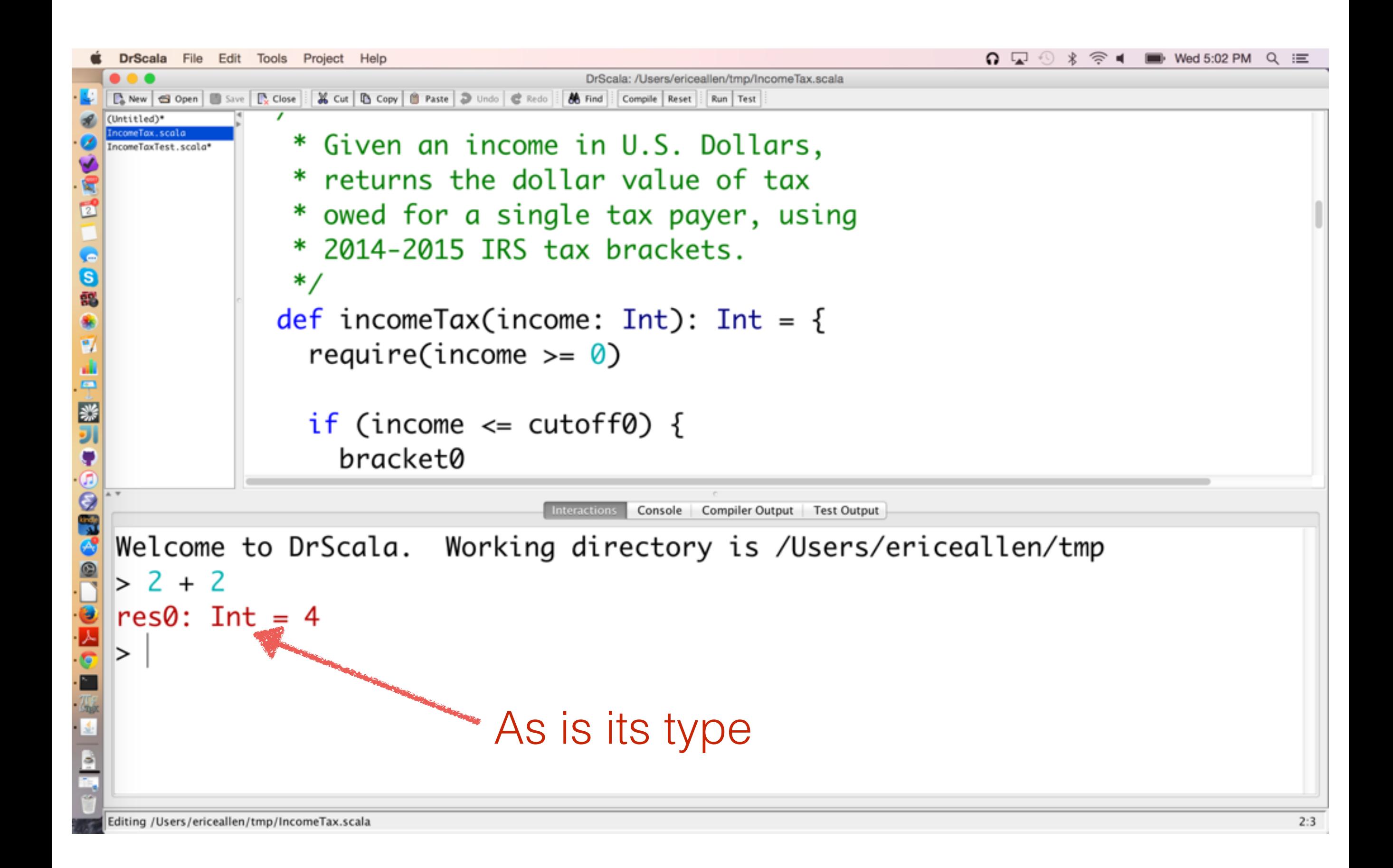

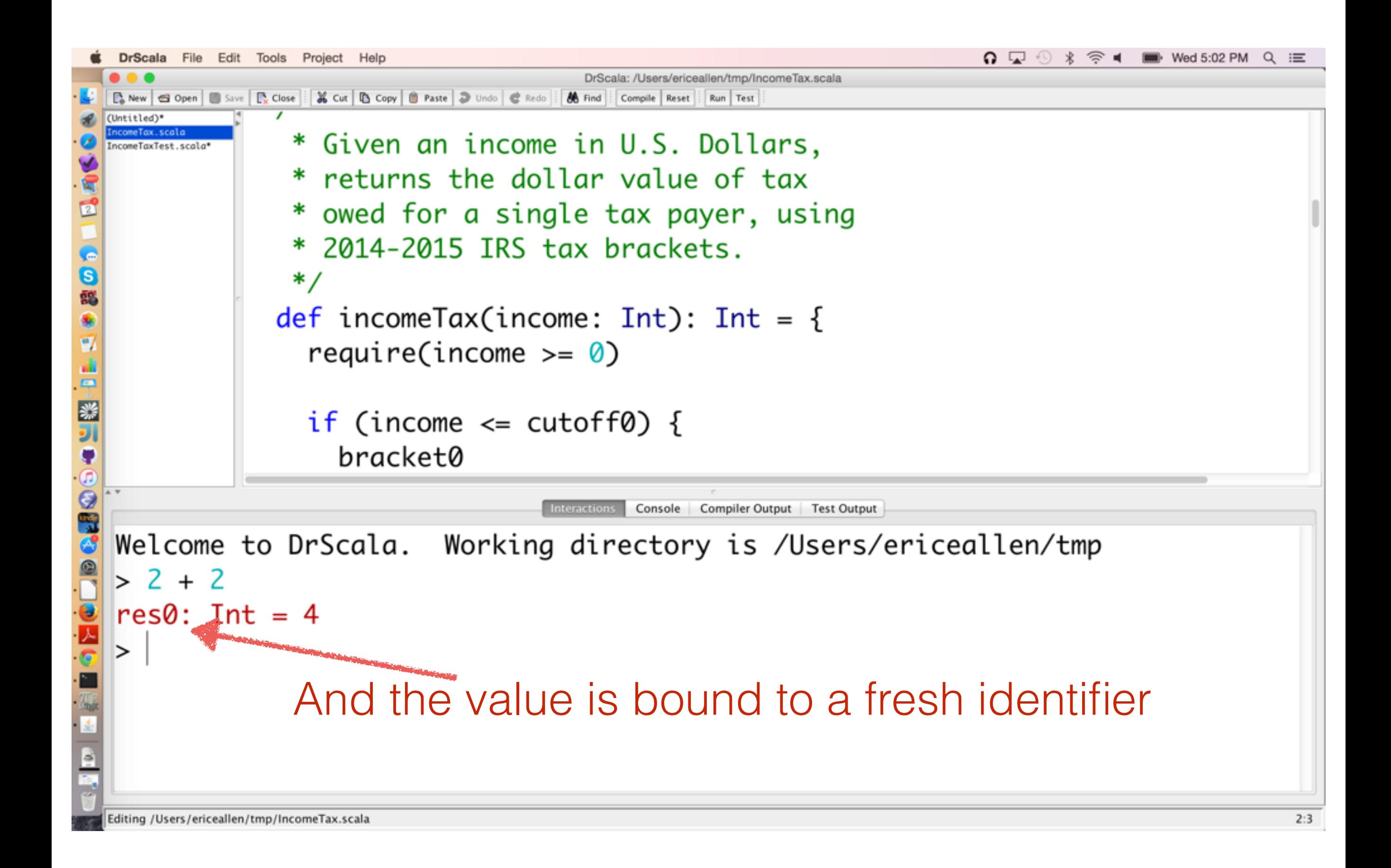

![](_page_61_Figure_0.jpeg)

![](_page_62_Figure_0.jpeg)

![](_page_63_Figure_0.jpeg)

![](_page_64_Figure_0.jpeg)

![](_page_65_Figure_0.jpeg)

![](_page_66_Figure_0.jpeg)

![](_page_67_Figure_0.jpeg)

![](_page_68_Figure_0.jpeg)

## We can click on the file to appear in Definitions

![](_page_69_Picture_1.jpeg)

## Files that have not been saved include an asterisk

![](_page_70_Picture_1.jpeg)

# Reset resets the Interactions session

![](_page_71_Figure_1.jpeg)
## Run executes Definitions

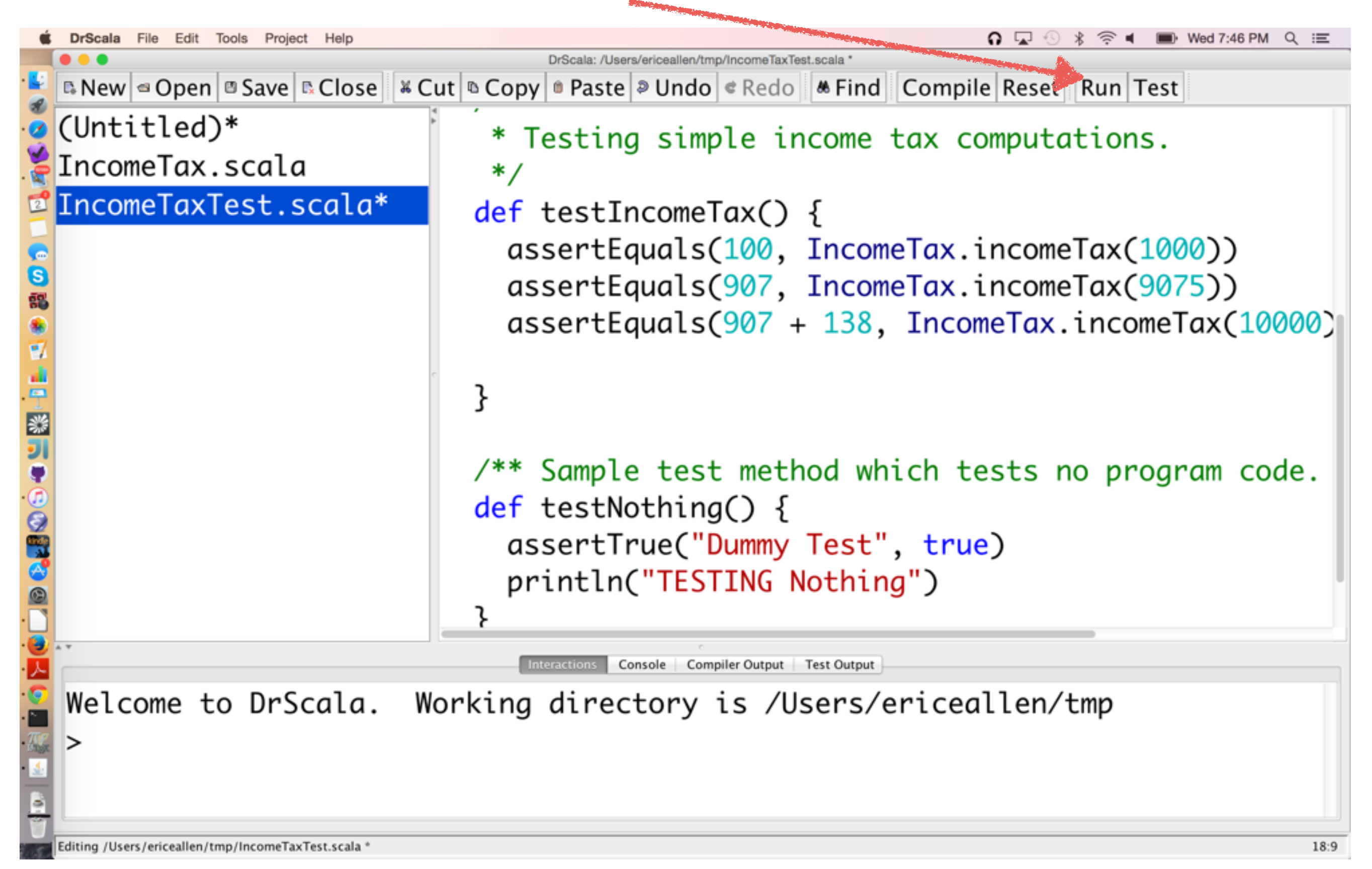